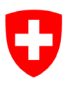

Schweizerische Eidgenossenschaft Confédération suisse Confederazione Svizzera Confederaziun svizra

Eidgenössisches Departement für Umwelt, Verkehr, Energie und Kommunikation UVEK

**Bundesamt für Umwelt BAFU** Abteilung Gefahrenprävention

# **Merkblatt zur Anwendung der erweiterten Zugprobe im Lawinen- und Steinschlagverbau**

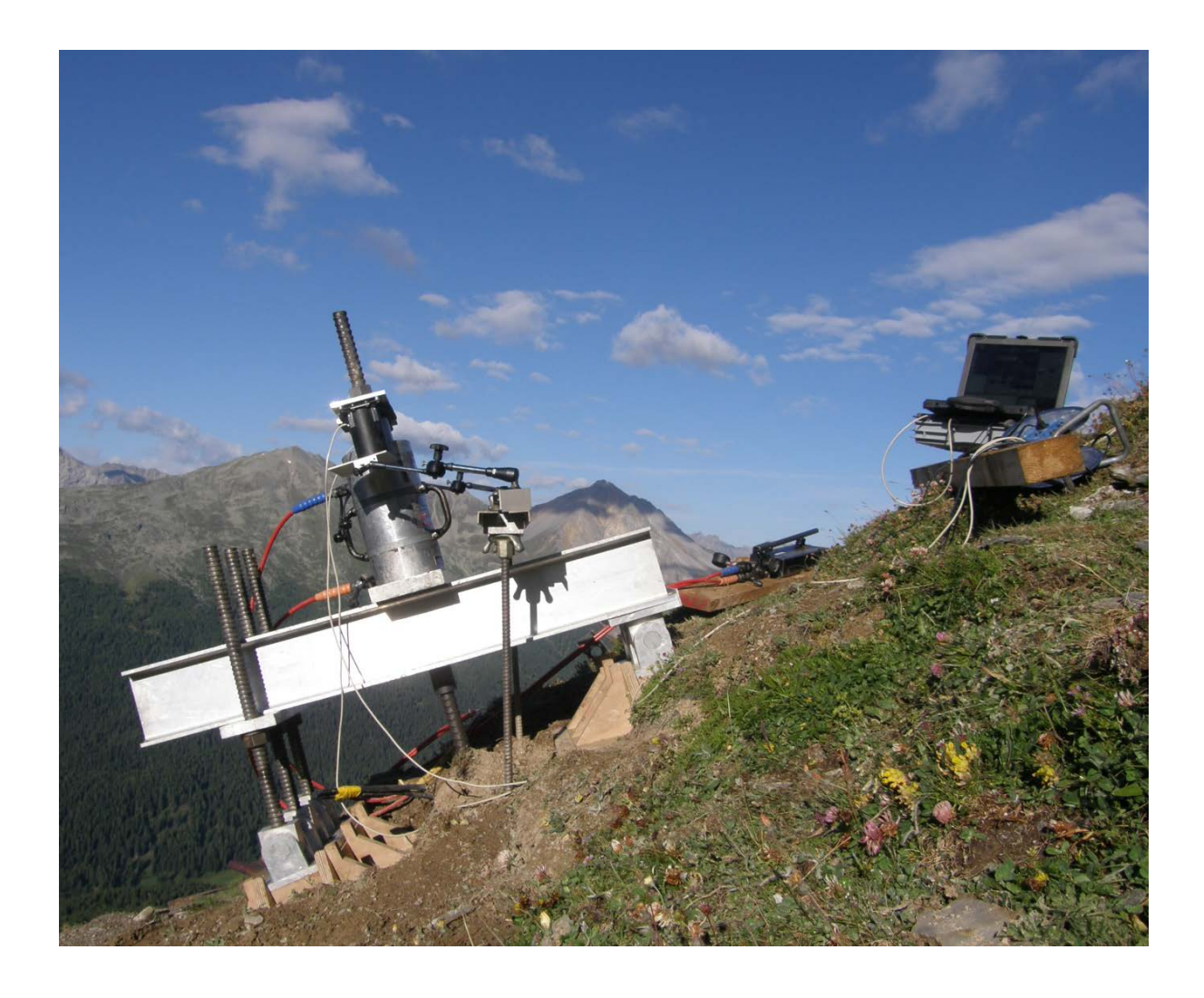

Stand: Oktober 2014

#### **Impressum**

#### **Herausgeber**

Abteilung Gefahrenprävention, Bundesamt für Umwelt (BAFU) Das BAFU ist ein Amt des Eidg. Departements für Umwelt, Verkehr, Energie und Kommunikation (UVEK).

**Autor** Reto Störi, tur gmbh Davos

#### **Begleitung**

BAFU, Reto Baumann, Abteilung Gefahrenprävention, Bern, EKLS, Expertenkommission Lawinen und Steinschlag

#### **Review**

EKLS, Stefan Margreth, SLF Forschungseinheit Warnung und Prävention

#### **Titelfoto**

Ankerprüfung Lawinenverbauung Munt Lü, Val Müstair (2006), tur gmbh Davos, Reto Störi

#### © BAFU 2014

# **INHALTSVERZEICHNIS**

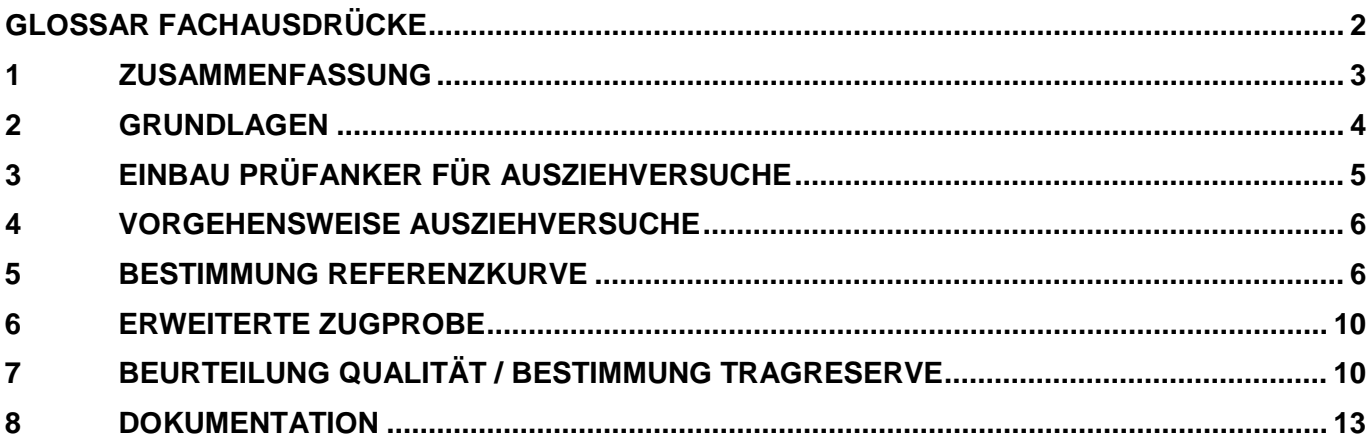

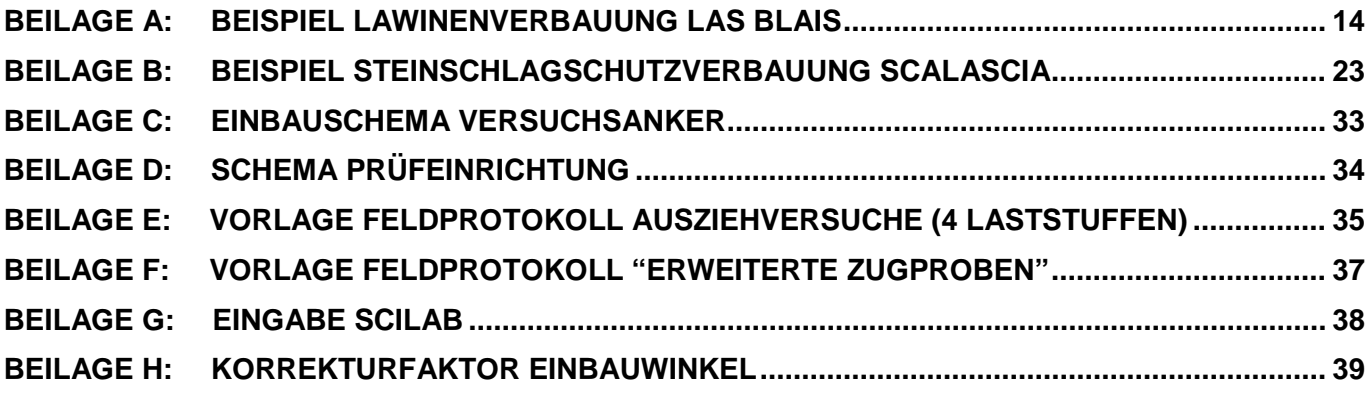

# <span id="page-3-0"></span>**Glossar Fachausdrücke**

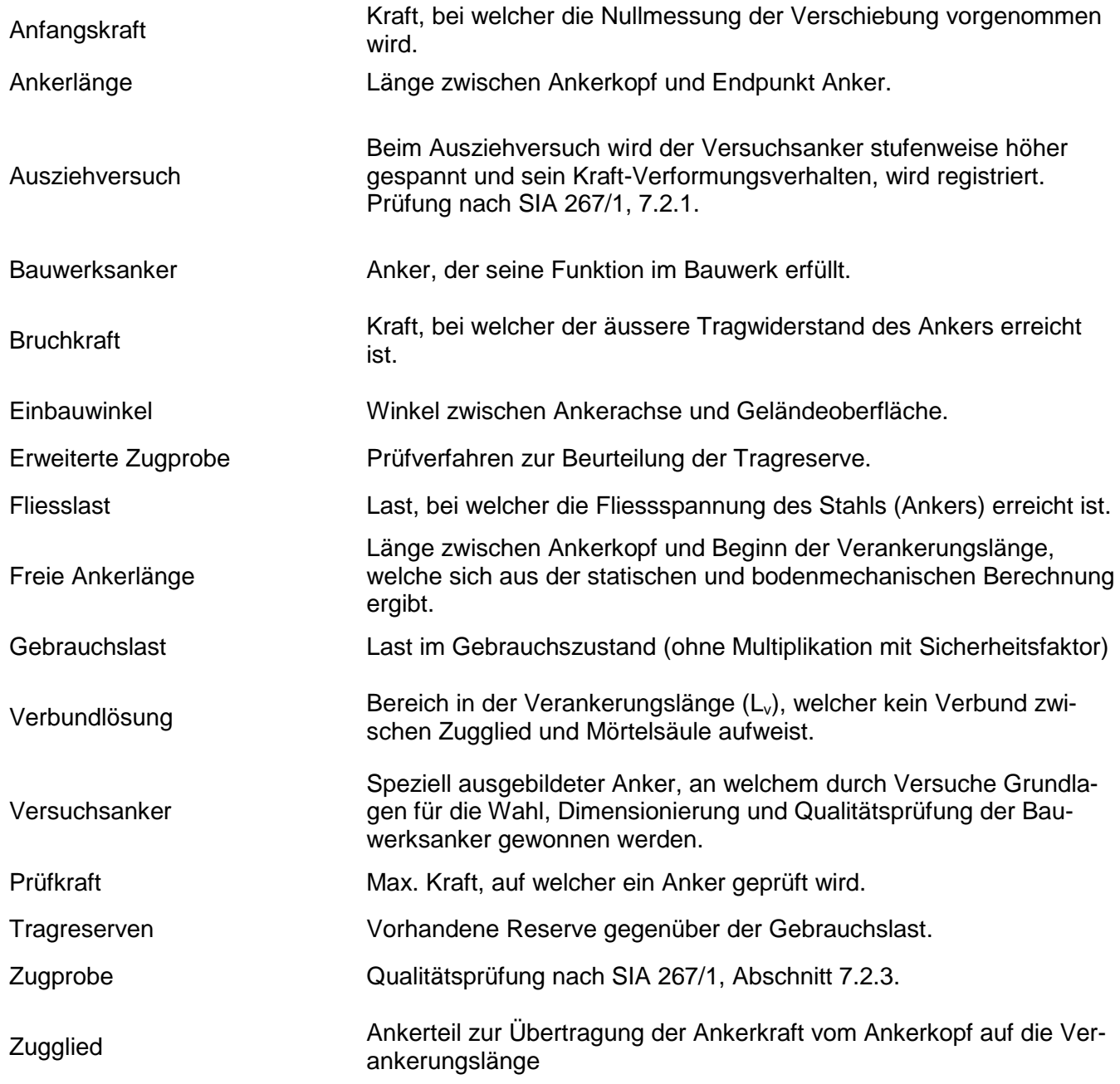

### <span id="page-4-0"></span>**1 Zusammenfassung**

Seit den achziger Jahren werden Schutzbauwerke im Lawinen- und Steinschlagverbau mit sogenannten ungespannten Boden- und Felsankern (Nägel) mit Vollverbund eingebaut. Die Dimensionierung und die Qualitätsprüfung von Nägeln erfolgten seit 2007 gemäss der SIA Norm 267/1. Ausziehversuche an Versuchsanker haben den Zweck, die erforderliche Ankerlänge zu bestimmen. Zugproben werden an bestehenden Ankern bzw. an Bauwerksankern durchgeführt und sind zur Qualitätsprüfung gedacht. Beide Prüfungen, sowohl Ausziehversuche als auch Zugproben, sind in der SIA Norm 267/1 (2013) in den folgenden Abschnitten ausführlich erläutert:

- Ausziehversuche Kapitel Prüfungen 7.2, Abschnitt 7.2.1
- Zugproben Kapitel Prüfungen 7.2, Abschnitt 7.2.3

In den letzten sechs Jahren wurden im Auftrag des BAFU Zugproben nach SIA Norm 267/1 an bestehenden Ankern unterschiedlichen Alters durchgeführt und dokumentiert. Die Resultate der Qualitätsprüfungen zeigten, dass die Kriterien bzw. Richtwerte nach der SIA Norm 267/1 bei vielen Zugproben nur zum Teil erfüllt werden. Weiter wurde festgestellt, dass geprüfte Anker, die vor 1995 eingebaut wurden, tendenziell eine deutlich kleinere Gesamtsicherheit als 2 aufweisen. Die SIA Norm 267/1 und die technische Richtlinie verlangt mit einem Lastfaktor von 1.5 und einem Widerstandsbeiwert von 1.35 eine Gesamtsicherheit von 2.0. Mit den immer grösser werdenden Ankerlasten, im Speziellen bei Schnee- und Steinschlagnetzen, die im Bereich von 300 bis 500kN liegen, sind Zugproben mit den geforderten Prüfkräften nach SIA Norm 267/1 nur beschränkt und nur mit grossem Aufwand möglich. Zusammenfassend kann gesagt werden, dass die Zugprobe nach SIA Norm 267/1 zur Qualitätsprüfung von Ankern im Lawinen- und Steinschlagverbau nicht ausreichend ist und dem Projektleiter oder dem Prüfingenieur zu wenige Informationen zur Beurteilung der noch vorhandenen Tragsicherheit liefert.

In den letzten drei Jahren wurde im Auftrag des BAFU eine erweiterte Zugprobe für den Lawinen- und Steinschlagverbau entwickelt. Dieses Prüfverfahren erlaubt unter kleinen Prüfkräften eine Aussage über die vorhandenen Tragreserven eines Bauwerkankers zu machen. Ziel der erweiterten Zugprobe ist, die Qualität eines bestehenden oder neuen Bauwerkankers nicht anhand der Kriterien nach SIA Norm 267/1, sondern anhnad der Bestimmung der Tragreserve zu beurteilen. Die Zugprobe nach SIA Norm 267/1 ist auch mit dem neuen Prüfverfahren immer noch möglich. Die erweiterte Zugprobe soll nicht nur alten, bestehenden Ankern, sondern auch an neuen Bauwerksankern Anwendung finden.

Das neue Prüfverfahren basiert auf einer vorgängig mit Ausziehversuchen bestimmten Referenzkurve. Durch den direkten Vergleich zwischen den Kraft-Verschiebungskurven aus der erweiterten Zugprobe und der Referenzkurve kann die Tragreserve bestimmt werden. Zur Bestimmung einer Referenzkurve sind Ausziehversuche nach SIA Norm 267/1 Versuchsankern notwendig. In alten bestehenden Verbauungen können auch bestehende Bauwerksanker verwendet werden. Diese Bauwerksanker müssen bis zum Bruch belastet werden und sind folglich zerstört.

Damit die erweiterte Zugprobe zum gewünschten Ziel führt, ist das richtige Vorgehen, welches in dieser Wegleitung im Detail beschrieben wird, entscheidend. Das Verfahren soll bei den Schutzbauten verbreitet Anwendung finden. Dies ist nur möglich, wenn die örtlichen Spezialisten gute Kenntnisse über das Verfahren verfügen.

Die folgende Wegleitung wurde von der Firma tur gmbh Davos, im Auftrag des BAFU, erarbeitet.

# <span id="page-5-0"></span>**2 Grundlagen**

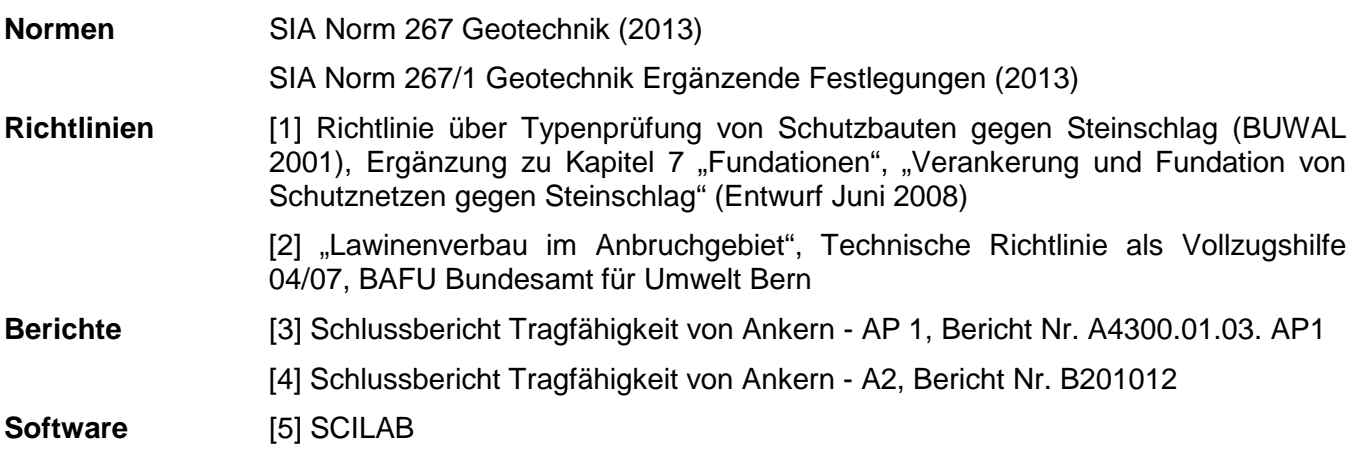

# <span id="page-6-0"></span>**3 Einbau Prüfanker für Ausziehversuche**

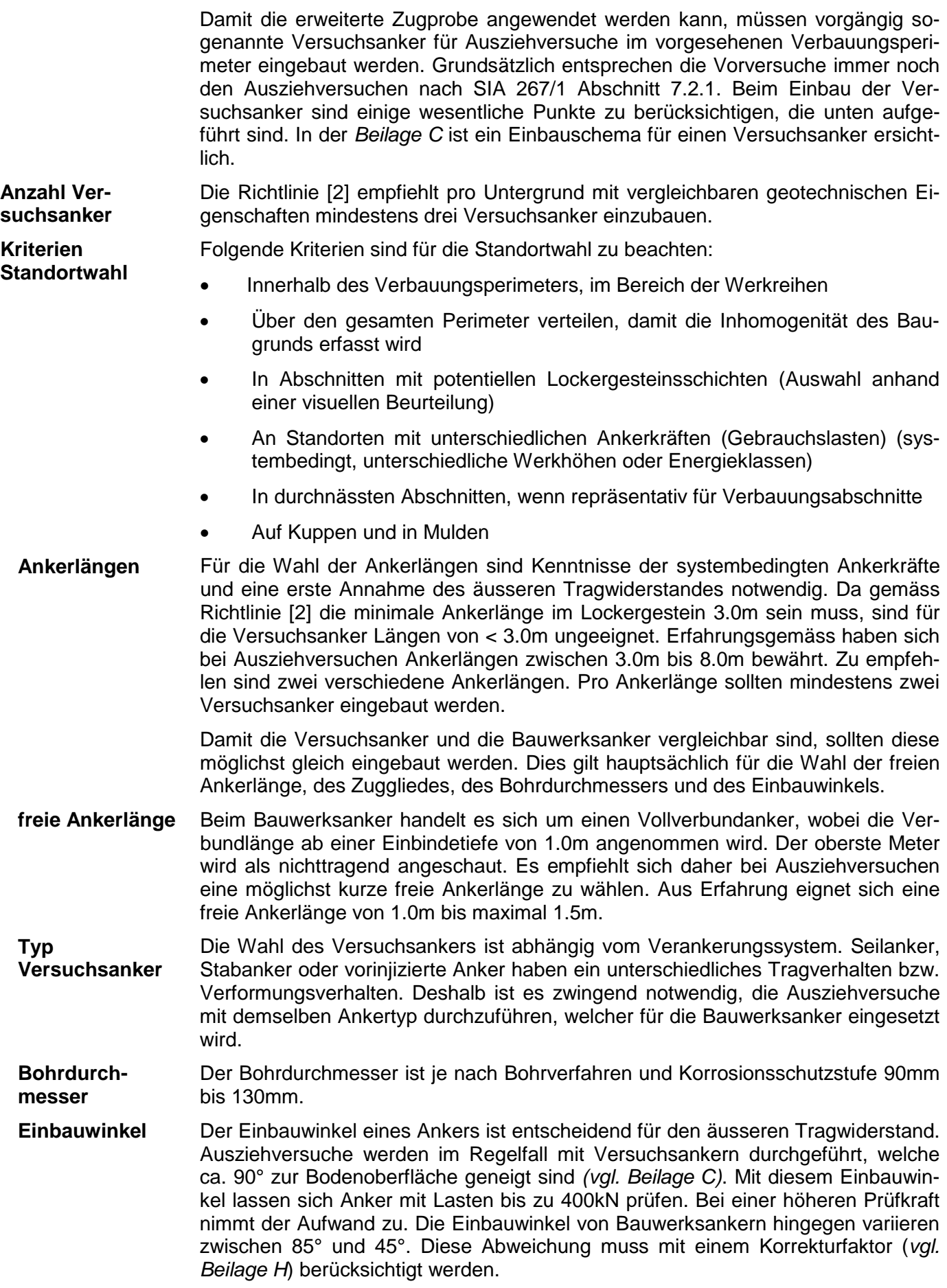

## <span id="page-7-0"></span>**4 Vorgehensweise Ausziehversuche**

Folgende Vorbereitungsarbeiten sind durch die Projektleitung oder den Prüfingenieur zu begleiten und auszuführen: **Vorbereitungsarbeiten**

- Ankertyp, Ankerlängen und Anzahl definieren
- Eventuell separate Submission für Einbau Prüfanker erstellen
- Standorte der Prüfanker festlegen
- Begleitung der Bohr- und Injektionsarbeiten  $\rightarrow$  detaillierte Bohrprotokolle

#### **Versuchsanordnung / Laststufen**

Die Prüfanker sind gemäss Abschnitt 7.2.1 (Ausziehversuche) der SIA Norm 267/1 zu prüfen, wobei der Tragwiderstand wie folgt bestimmt wird:

Um brauchbare Daten für die gesuchte Referenzkurve des neuen Prüfverfahrens zu erhalten, müssen die Prüfanker bis zum Bruch belastet werden. Weil der Bruch nicht in jedem Fall während des Versuchs erreicht wird, entspricht idealisiert die Prüfkraft F<sub>pv</sub> der Ankerbruchlast. Die erforderliche Anzahl Laststufen lässt sich somit a priori nicht festlegen. Insbesondere die Kraftinkremente in der Nähe der Ankerbruchlast müssen von Fall zu Fall bestimmt werden. Die Prüfkraft soll nicht höher als 90% der Fliesslast des Zuggliedes betragen. Mit der Wahl von mindestens vier Stufen, welche nach SIA 267/1, Abschnitt 7.2.1 den Bereich bis zur Prüfkraft gleichmässig abdecken, lässt sich die Bruchlast theoretisch ermitteln, falls sie im Versuch nicht erreicht wird. Die Anfangskraft ist mit 10% der Gebrauchslast der Bauwerksanker zu wählen.

Alle anderen Vorschriften der Norm SIA 267/1, Abschnitt 7.2.1, sind für dieses Versuchsprogramm zu übernehmen. Sie regeln insbesondere, wann eine Laststufe abgebrochen werden darf und wann der Tragwiderstand eines Ankers erreicht ist (Kriechmass, *vgl. Beilage A und B*).

## <span id="page-7-1"></span>**5 Bestimmung Referenzkurve**

- Als Eingangsdaten zur Bestimmung einer Referenzkurve eines bestimmten Bodentyps braucht man mindestens drei Messpunkte (Nullpunkt und zwei Kraftstufen) aus den Ausziehversuchen. Hier ist entscheidend, welcher Versuchsanker bzw. welcher Ausziehversuch durch den Prüfingenieur als repräsentativ für den vorliegenden Bodentyp beurteilt wird. Diese Beurteilung erfordert Erfahrung und ist wegweisend für den weiteren Verlauf beim neuen Prüfverfahren. Ein Messpunkt ist durch die Verformungen (inkl. Kriechverformungen) bei einer bestimmten Kraftstufe definiert. **Eingangsdaten**
- Unter einer Ausgleichskurve versteht man die Kurve, welche sich einer Anzahl vorgegebener Messpunkte "optimal" anpasst. Die nichtlineare Ausgleichung erfolgt nach dem Gauss'schen Prinzip der kleinsten Quadrate. Damit man eine Ausgleichskurve nach Gauss bestimmen kann, muss zunächst ein Funktionstyp gewählt werden, welcher der Referenzkurve zugrunde gelegt werden soll. **Ausgleichung nach Gauss**

In unserem Fall haben wir eine Funktion (Kurve) der Form **Form Referenzkurve**

*y = a + b \* tanh (c \* x)* gewählt, worin x die Verschiebung und y die Zugkraft am Anker bedeuten.

Die Wahl dieser Kurve beruht auf zwei Gründen:

- Die Kurve strebt schnell gegen eine horizontale Asymptote, welche als untere Grenze der Ankerbruchlast definiert werden kann.
- Sie hat nur drei Parameter, womit sie mit drei Messpunkten bestimmt ist (Nullpunkt und Verschiebung bei zwei Kraftstufen).
- Die Ermittlung der Parameter bzw. Ausgleichsrechnung erfolgt mit dem frei zugänglichen Programm SCILAB. Die Anleitung für die Eingaben ist in der *Beilage G* ersichtlich. **Ermittlung der Parameter**

Die Parameter a, b und c sind Referenzparameter, welche die Lage und den Verlauf der Referenzkurve beschreiben. Sie haben einen direkten Bezug zur Versuchsanordnung und dem Bodentyp. **Erläuterung der Parameter**

> Der Parameter a steht für die Anfangskraft. Im Regelfall entspricht dieser Parameter 10% der Gebrauchslast des Bauwerkankers.

Der Parameter b entspricht der Bruchkraft abzüglich der Anfangskraft.

Der Parameter c definiert den Verlauf der Kurve (Steigung und Krümmung) und beschreibt das Verformungsverhalten des Ankers. Beeinflusst wird dieser Parameter von der Ankerlänge, des Ankertyps, der Einbauart und schliesslich vom Baugrund bzw. Bodentyp. Folglich ist der Parameter c für gleiche Anker einer Bodenklassifikation gleich resp. ähnlich.

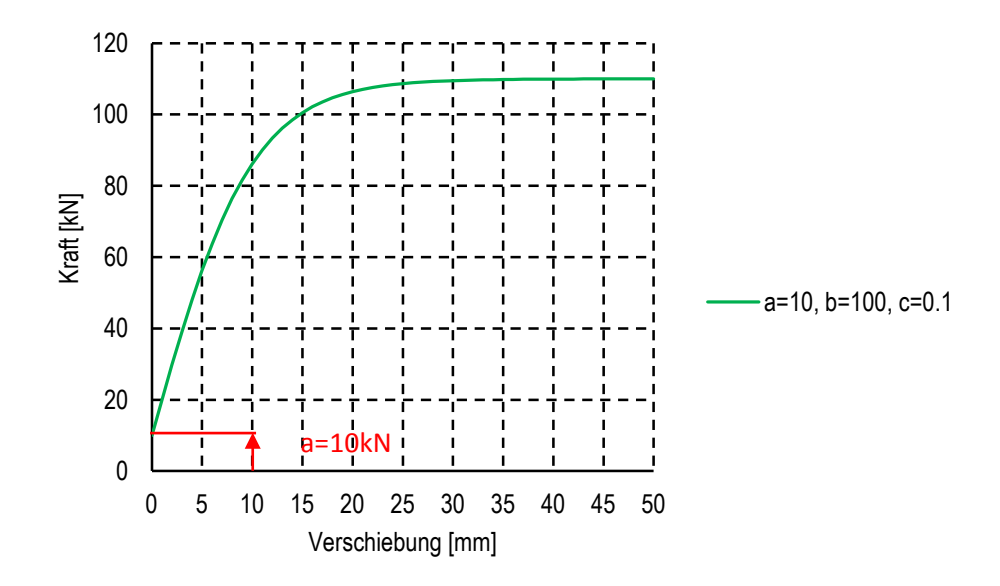

*Abb.1: Der Parameter a entspricht der Anfangskraft*

In *Abbildung 1* ist eine willkürlich gewählte Kurve y = 10 + 100 \* tanh(0.1 \* x ) abgebildet. Bei einer Kraft von  $y = 10kN$ , entspricht die Verschiebung  $x = 0$ mm. Dieser Wert entspricht dem Parameter a.

Die Anfangskraft des Versuchs definiert den Nullpunkt der x - Achse.

Durch Änderung des Parameters a lassen sich Versuche mit unterschiedlicher Anfangskraft aneinander anpassen.

Es muss allerdings beachtet werden, dass die Verschiebung erst ab der Anfangskraft berücksichtigt werden darf (z.B. a = 10kN).

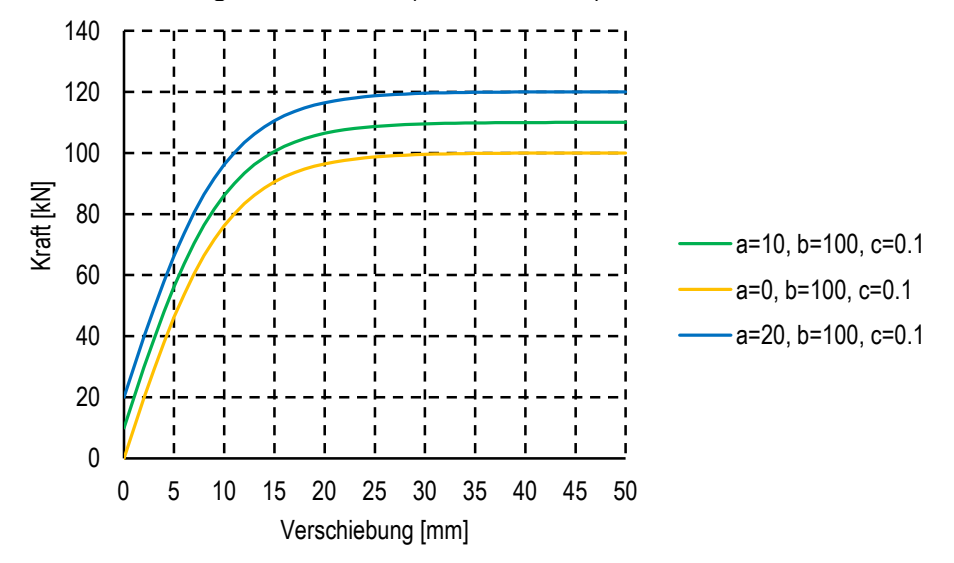

*Abb. 2: Identische Kurven wie Abb. 1 mit unterschiedlichem Parameter a*

Die *Abbildungen 3* und *4* illustrieren die Bedeutung des Parameters b: y = b gibt die Lage der horizontalen Asymptote an.

Summiert man die Parameter a und b, erhält man den Absolutwert der Asymptote. Dieser Wert wird als Bruchlast des Ankers definiert.

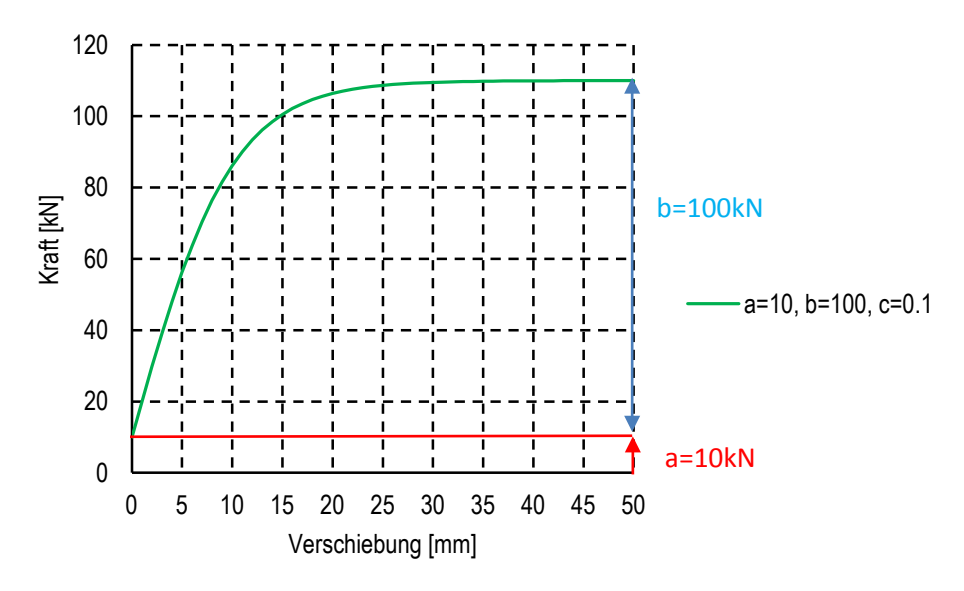

*Abb. 3: Kurve mit Parameter b = 100kN*

Durch Änderung des Parameters b lässt sich die gesuchte Bruchlast anpassen. Auf diese Weise können Sicherheitsfaktoren eingefügt und Ausziehversuche mit zu hohen Prüfkräfte angepasst werden.

In *der Abbildung 4* ist in grüner Farbe wiederum die Ausgangskurve von *Abbildung 1* eingetragen, dazu zwei Kurven mit verändertem Parameter b (z.B. gelb = Prüfkraft 60kN).

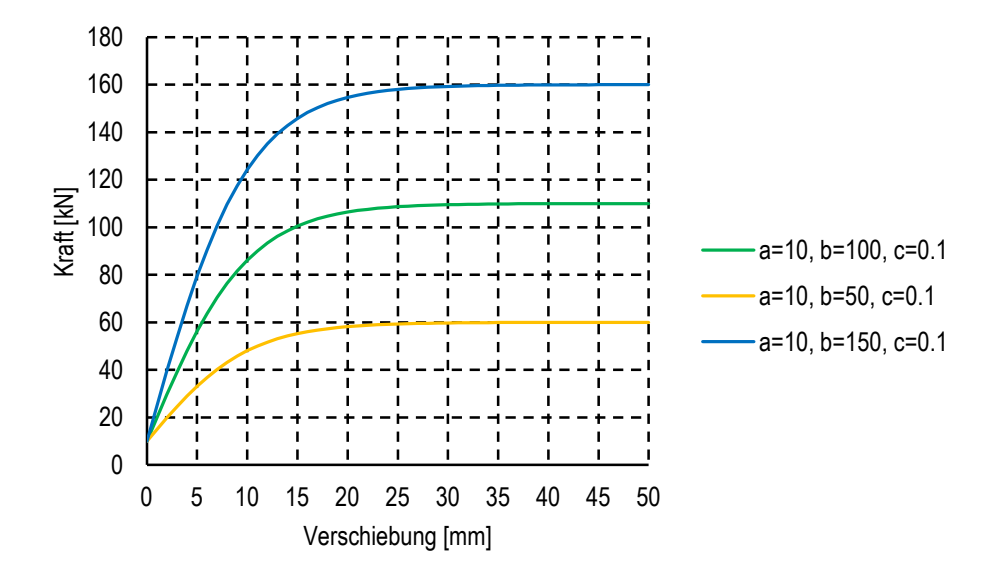

*Abb. 4: Identische Kurven wie in Abb. 3 mit unterschiedlichem Parameter b*

Die *Abbildung 5* zeigt nochmals die gleiche Kurve wie in *Abbildung 1* (grüne Kurve), zusätzlich aber noch Kurven mit c = 0.05 und c = 0.2, um den Einfluss des Parameters c zu verdeutlichen. Je grösser der Parameter c, desto grösser wird die Steigung der Kurve in X-Richtung, d.h. die Verschiebung wird kleiner.

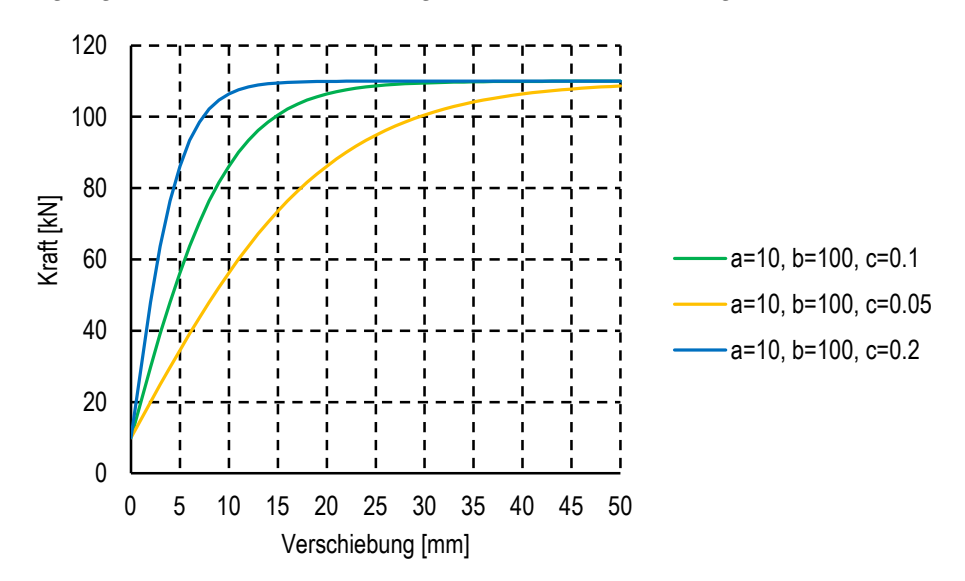

*Abb. 5: Kurven mit unterschiedlichem Parameter c*

Nachfolgend wird eine Grössenordnung des Parameters c für drei unterschiedliche Böden (Klassifikation nach Richtlinie [2]) angegeben:

• **sehr locker gelagerter Boden: c=0.02 bis 0.05** • **schlechter Boden: c=0.05 bis 0.08** mittlerer Boden: C=0.08 bis 0.12

## <span id="page-11-0"></span>**6 Erweiterte Zugprobe**

- Grundsätzlich ist der Durchführung der erweiterten Zugprobe (Qualitätsprüfung nach dem neuen Prüfverfahren) bis auf eine Ausnahme identisch mit dem Verfahren gemäss SIA Norm 267/1, Abschnitt 7.2.3. Die Ausnahme besteht darin, dass mit einer kleineren Prüfkraft geprüft werden kann (bis anhin gemäss SIA Norm 267/1 Prüfkraft F<sub>p</sub> mindestens gleich wie Bemessungswert des Tragwiderstands R<sub>d</sub> des Ankers). Zur Beurteilung der Tragfähigkeit eines Ankers nach der neuen Methode ist eine Prüfkraft von ca. 60% der Gebrauchskraft  $F_k$  ausreichend. Dies hat den Vorteil, dass Verbauungssysteme mit sehr hohen Ankerkräften >300kN mit einer mobilen, kompakten Prüfeinrichtung geprüft werden können. Durch die reduzierte Prüfkraft fällt die Rissbildung in der Mörtelsäule geringer aus. Der Bauwerksanker wird weniger geschwächt. **Prüfkraft**
- Es sind drei Kraftstufen anzusetzen, wobei auf jeder Kraftstufe die aufgebrachte Kraft 15 Minuten gehalten werden muss. Deshalb wird das neue Prüfverfahren auch "Erweiterte Zugprobe" (EZP) genannt. Für einen Bauwerksanker mit einer charakteristischen Ankerlast von 500kN würden die Kraftstufen unten aufgeführt. Die Prüfkraft F<sub>p</sub> vom 300kN entspricht in diesem Beispiel 60% der charakteristischen Ankerlast  $F_k$  von 500kN. **Laststufen**

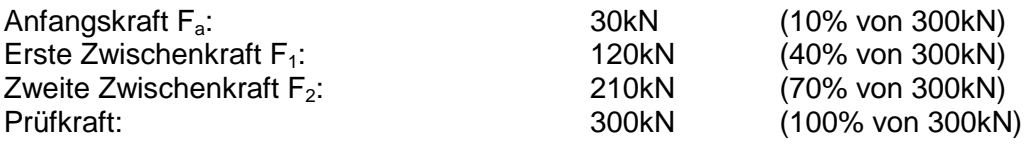

## <span id="page-11-1"></span>**7 Beurteilung Qualität / Bestimmung Tragreserve**

Der grösste Unterschied zwischen der Qualitätsprüfung nach SIA Norm 267/1, Abschnitt 7.2.3 und nach der erweiterten Zuprobe (EZP) liegt in der Höhe der Prüfkraft und bei den Beurteilungskriterien. **Beurteilung Qualität nach SIA 267/1**

> Für die Beurteilung nach SIA Norm 267/1 sind folgende drei Richtwerte massgebend:

> **Richtwert 1:** Verschiebungszunahme Δl zwischen 5 und 15 Minuten muss ≤ 0.5mm sein (Kriechverformung)

**Richtwert 2:** Die bleibende Verschiebung Δl<sub>bl</sub> muss ≤ 5.0mm sein

**Richtwert 3:** Verbundlösung I<sub>f</sub> - I<sub>fr</sub> ≤ 1.0m

Wenn diese drei Richtwerte nach SIA Norm 267/1, Abschnitt 7.2.3 eingehalten werden, darf in der Regel ein einwandfreier und kraftschlüssiger Verbund zwischen Anker und Baugrund als nachgewiesen betrachtet werden.

Mit dieser Beurteilung kann aber nicht direkt eine Aussage über die Tragreserven gemacht werden.

Beim neuen Prüfverfahren wird das Tragverhalten des Bauwerksankers mit einer gemäss 5 bestimmten Referenzkurve beurteilt. Mit diesem Verfahren ist es möglich, die Qualität und die Tragreserve eines Bauwerkankers abzuschätzen. **Beurteilung Qualität bzw. Bestimmung Tragreserve nach EZP**

Die Tragreserve eines Bauwerkankers ist wie folgt definiert:

 $Tragreserve (n) = \frac{mit Reerenzkurve \ abgeschatzte Bruchkraft}{charakteristische Ankerkraft}$ 

Für die Beurteilung nach der erweiterten Zugprobe sind folgende drei Richtwerte massgebend:

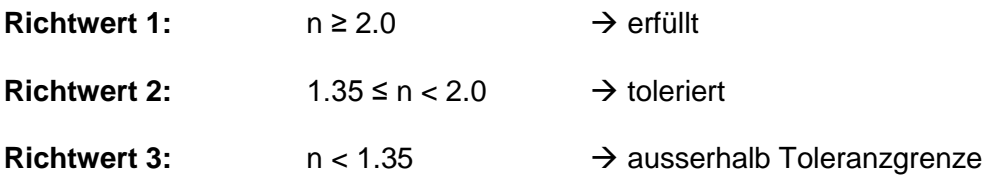

#### **Interpretation Richtwerte:**

- Entspricht die Tragreserve dem Richtwert 1, gilt der Anker als einwandfrei. Ein kraftschlüssiger Verbund zwischen Anker und Baugrund ist gewährleistet.
- Entspricht die Tragreserve dem Richtwert 2, wird der Anker toleriert, sofern es sich um Einzelfälle handelt. Sind mehrere Bauwerksanker betroffen, sind Massnahmen zu prüfen.
- Entspricht die Tragreserve dem Richtwert 3, sind Massnahmen anzuordnen:
	- 1. Überprüfen der Messung (ev. Messung mit zwei unabhängigen Messeinrichtungen)
	- 2. Überprüfen Einzelfall oder Systemfehler  $\rightarrow$  weiterer Bauwerksanker prüfen
	- 3. Entscheid Projektleitung zusammen mit Prüfingenieur → Anker ersetzen und Ankerlänge anpassen.

Zusätzliches Kriterium, welches bei der Interpretation zu berücksichtigen ist:

• Versuchsverlauf  $\rightarrow$  Kriechmass: Verschiebungszunahme Δl zwischen 5 und 15 Minuten (Kriechverformung)

Anhand eines theoretischen Beispiels werden drei Bauwerksanker V1, V2 und V3 von 4.0m mit einer charakteristischen Ankerlast von 91kN auf ihre Tragreserven untersucht. Nach der Richtlinie [2] ist die Ankerlänge für eine Gesamtsicherheit von 2 (Tragreserve n = 2.0) zu dimensionieren. Dies entspricht in unserem Fall einer Bruchkraft von 182kN. Die Gesamtsicherheit ≥ 2.0 (Tragreserve n ≥ 2.0) ist erreicht, wenn die Kurve des untersuchten Bauwerkankers oberhalb der Referenzkurve mit einer Asymptote von 182kN zu liegen kommt.

In der nachfolgenden *Abbildung 6* sind zur Beurteilung der Tragreserven zwei Referenzkurven A und B und die drei Kurven V1, V2 und V3 von erweiterten Zugproben (Qualitätsprüfungen) dargestellt. Die Referenzkurve A steht für eine Tragreserve n = 2.0 und die Referenzkurven B für n = 1.35. Aus der *Abbildung 6* ist ersichtlich, dass der Bauwerksanker V1 erfüllt und der Bauwerksanker V2 innerhalb der Toleranzgrenze liegt. Der Bauwerksanker V3 erfüllt den Richtwert 3 nicht und liegt ausserhalb der Toleranzgrenze.

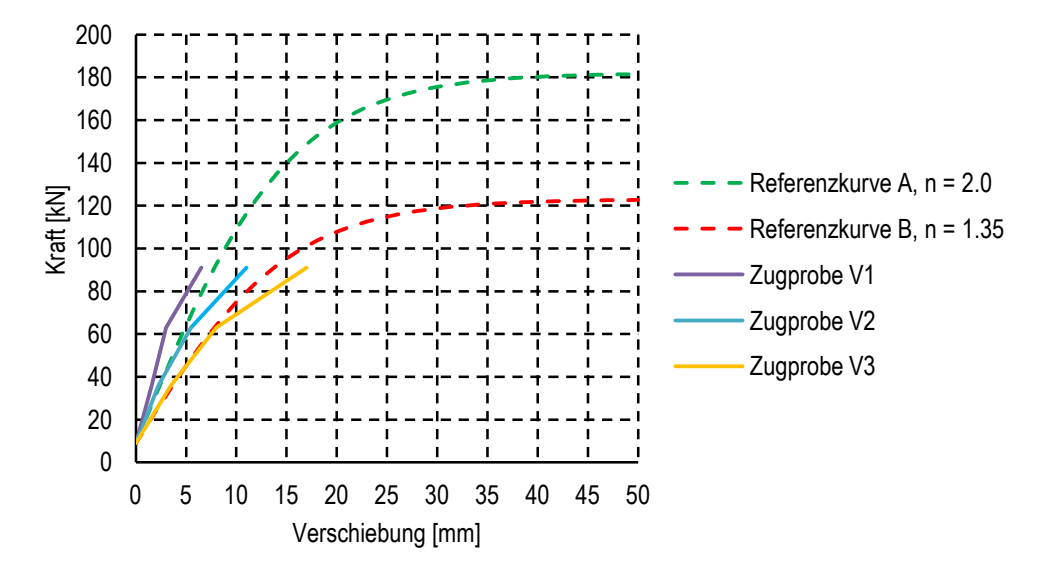

*Abb. 6: Darstellung Tragreserven Bauwerksanker V1, V2 und V3*

Die Parameter a, b, c, die Lasten sowie Tragreserven für die einzelnen Kurven sind in der *Tabelle 1* zusammengetragen.

| <b>Kurve</b>   | Parameter |              |        | charakt.         | <b>Bruchlast</b> |                    |
|----------------|-----------|--------------|--------|------------------|------------------|--------------------|
|                | a         | $\mathbf b$  | C      | Ankerlast        |                  | <b>Tragreserve</b> |
| A              | 9kN       | 173kN        | 0.0659 |                  | 182kN            | $n = 2.00$         |
| в              | 9kN       | <b>114KN</b> | 0.0659 |                  | 123kN            | $n = 1.35$         |
| V <sub>1</sub> | 9kN       |              |        | 91 <sub>kN</sub> |                  | $n \geq 2.00$      |
| V <sub>2</sub> | 9kN       |              |        | 91 <sub>kN</sub> |                  | $n \ge 1.35$       |
| V3             | 9kN       |              |        | 91 <sub>kN</sub> |                  | n < 1.35           |

*Tab. 1: Übersicht Parameter, Lasten und Tragreserven*

## <span id="page-14-0"></span>**8 Dokumentation**

Ziel der Dokumentation ist es, die gesammelten Daten und die daraus resultierenden Parameter einem bestimmten Bodentyp zuzuordnen. Folgende Angaben sind hierfür relevant: **Dokumentation Daten und Parameter**

- Allgemeine Projektangaben
- Angaben zur Bodenklassifikation nach Geologischer Karte und wenn möglich nach USCS-Bodenklassifkation
- Verbauungssystem (charakteristische Ankerkräfte)
- Ankertyp
- Ankerlänge
- Freie Ankerlänge
- Verformungen für mindestens drei Laststufen
- Parameter a, b, und c
- **Bruchlast**

Zusätzliche Angaben:

- Bohrverfahren / Leistungen
- Bohrdurchmesser
- Ankermörteltyp
- Injektionsverfahren (Mörtelpumpe / Druck)
- Abbindezeit Mörtel
- Typ Gewebesack / Strumpf
- Übersichtsplan Ankerprüfungen mit Bezeichnung Anker
- **Bohrprotokolle**

Grundsätzlich sind all diese Angaben Bestandteil eines vollständigen Prüfberichts. Der Prüfbericht ist projektspezifisch in der Dokumentation des ausgeführten Werkes zu archivieren.

## <span id="page-15-0"></span>**Beilage A: Beispiel Lawinenverbauung Las Blais**

- Im vorliegenden Beispiel wird anhand der Lawinenverbauung Las Blais, oberhalb Pontresina, im Kanton Graubünden, die konkrete Anwendung des neuen Prüfverfahrens erläutert. Die bestehende Stützverbauung Las Blais wird in den nächsten Jahren durch neue Stahlwerke ersetzt und ergänzt. Für die Dimensionierung der Ankerlängen hat die Projektleitung vor dem Baustart im Jahre 2011 Ausziehversuche angeordnet und für die Qualitätssicherung während der Ausführung periodische Zugproben durchgeführt. Im Beispiel werden die erweiterten Zugproben von 2012 und 2013 erläutert. **Ausgangslage**
- Im Bereich des Projektperimeters besteht der Baugrund primär aus feinkörnigem Moränenmaterial. Vereinzelt ist mit einzelnen Blöcken (Findlingen mindestens 0.1m bis max. 1.0m Durchmesser) zu rechnen. Der Felshorizont liegt tendenziell tiefer als 6.0m ab OK Terrain. **Baugrund**

Die neuen Stahlwerke vom Typ VA-BT 3.0/2.5/1.1 sind mit Zuganker und Mikropfahl verankert. Die charakteristischen Ankerkräfte lauten wie folgt: **Verbauungstyp**

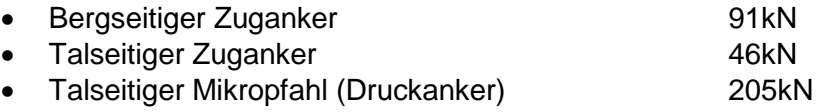

- Aufgrund der oberflächennahen Baugrundaufschlüsse hat die Projektleitung zusammen mit dem insgesamt acht Prüfungen Prüfingenieur im Bereich mit überwiegend Lockermaterial angeordnet. Die Anker wurden, mit je vier 4.0m und 6.0m Länge aus Swiss GEWI B500, mit einem Durchmesser von 32mm gewählt. Die Wahl der Ankerlängen basiert auf der Annahme, dass in diesem Boden mit einem äusseren Tragwiderstand Ra,k von ca. 35 bis 55kN/m zu rechnen ist. Gebohrt wurden sämtliche Anker mit 105mm Durchmesser ohne Verrohrung. HATE-Strümpfe oder Gewebesäcke wurden keine eingesetzt. Die Bohr- und Injektionsarbeiten wurden durch den Prüfingenieur begleitet (Aufnahmen Bohrprotokolle). Detaillierte Bohrprotokolle sind entscheidend für die spätere Bestimmung und Interpretation einer Referenzkurve. Die Versuchsanker wurden ca. 90° zur Bodenoberfläche und mit einer freien Ankerlänge von 1.50m eingebaut. **Versuchsanker**
- Ausziehversuche Alle acht Versuchsanker wurden nach SIA Norm 267/1, Abschnitt 7.2.1 geprüft. Die Prüfkraft wurde zu 90% der Fliesslast des Ankers angesetzt (364kN). Mit der Wahl von vier Laststufen, welche nach SIA Norm 267/1, Abschnitt 7.2.1 den Bereich bis zur Prüfkraft gleichmässig abdecken, lässt sich die Bruchlast anhand des Kraft-Verschiebungsdiagramms grob abschätzen, falls der Bruch im Versuch nicht erreicht wird.

Die Resultate sind in der *Tabelle A.1* zusammengestellt.

*Tab. A.1:Übersicht Resultate Ausziehversuche*

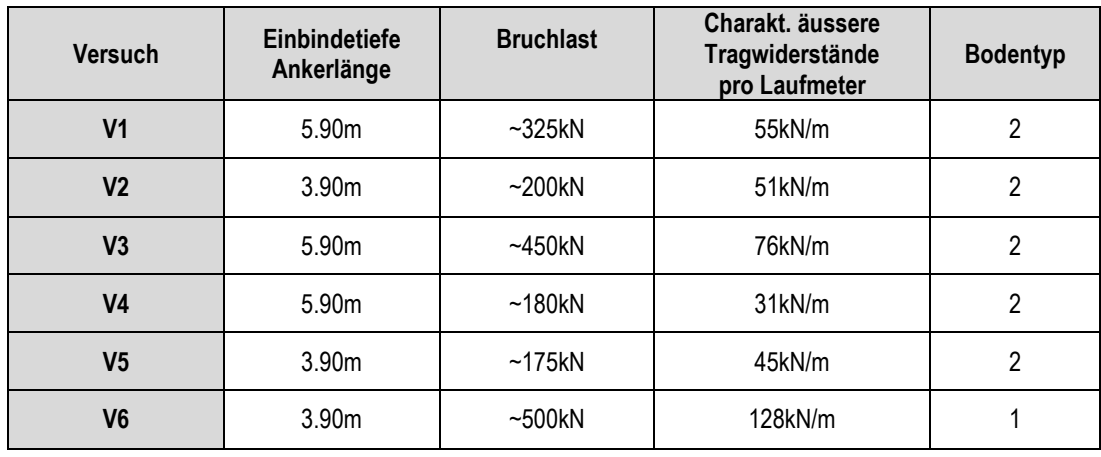

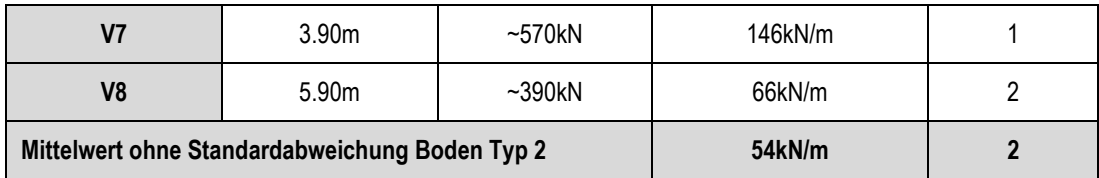

**Bodentyp 1:** Lockergesteinsboden mit Blöcken >0.50m

Dem Bodentyp 1 wurden folgende Versuchsanker zugeordnet:

V6 und V7

**Bodentyp 2:** Lockergesteinsboden mit faustgrossen Blöcken und / oder mit sehr feinkörnigem Kiessand

Dem Bodentyp 2 werden folgende Versuchsanker zugeordnet:

V1, V2, V3, V4, V5 und V8

Aufgrund der Resultate der Kraft-Verschiebungsdiagramme, Kriechdiagramme und den Bohrprotokollen wurden die Versuche V1 und V2 für die Ermittlung der Referenzkurve gewählt.

Folgende Kriterien waren entscheidend für die Wahl der Versuche V1 und V2:

- Beide Anker wurden dem schlechteren Bodentyp 2 zugeordnet (gemäss Angaben im Bohrprotokoll)
- Die Bruchlasten konnten anhand des Kraft-Verschiebungsdiagramms und des Kriechdiagramms bestimmt werden bzw. die Bruchlast wurde schon während dem Versuch erreicht (Kriechmass >2mm zwischen Laststufe 3 und 4)
- Die ermittelten Bruchlasten für die Versuche V1 und V2 liegen im Bereich des Mittelwerts für den Bodentyp 2.

Die Versuche V6 und V7 ergaben sehr hohe Tragwiderstände. Aufgrund der Kraft-Verschiebungsdiagramme ist anzunehmen, dass diese Anker (V6 und V7) in Blöcke eingebunden waren. Deshalb sind diese Anker nicht aussagekräftig für einen reinen Lockergesteinsboden (Bodentyp 2).

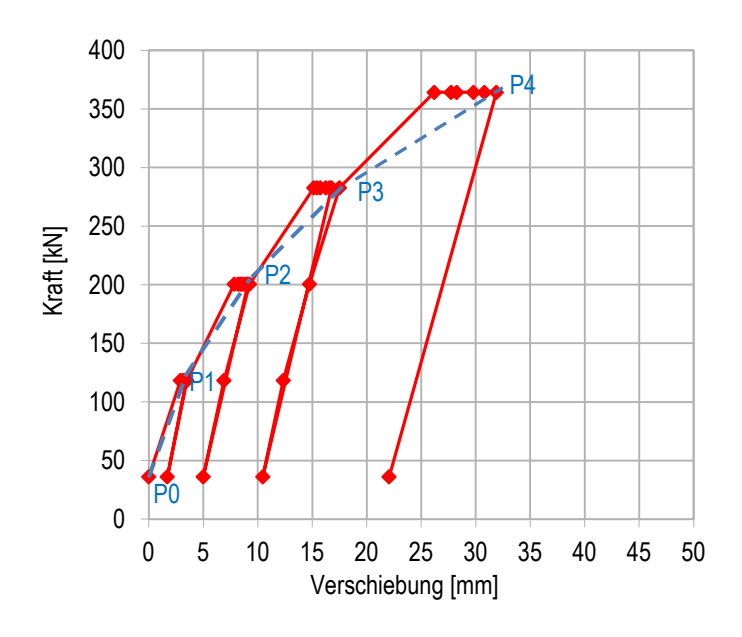

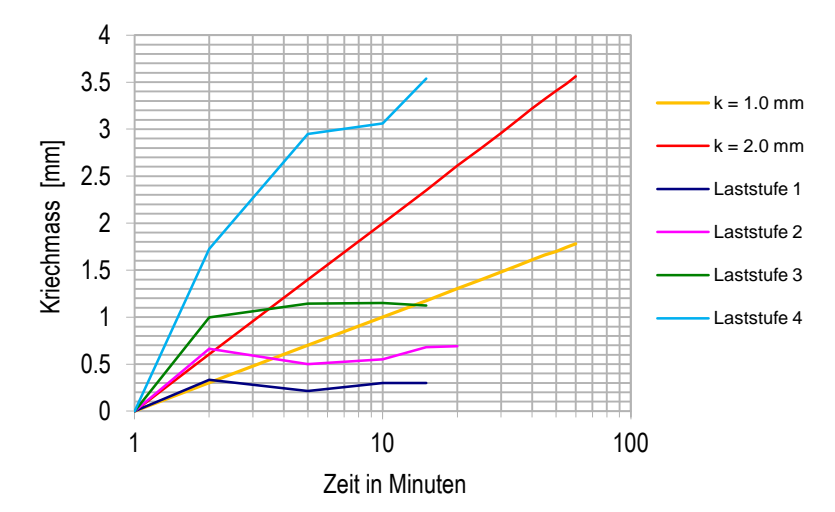

*Abb. A.1: Kraft- Verschiebungsdiagramm und Kriechdiagramm von Versuch 1*

#### Für die Bestimmung einer Referenzkurve brauchen wir die Messpunkte P0 bis P4 mit den dazugehörenden Kraft- und Verschiebungswerten. **Messpunkte für Referenzkurve**

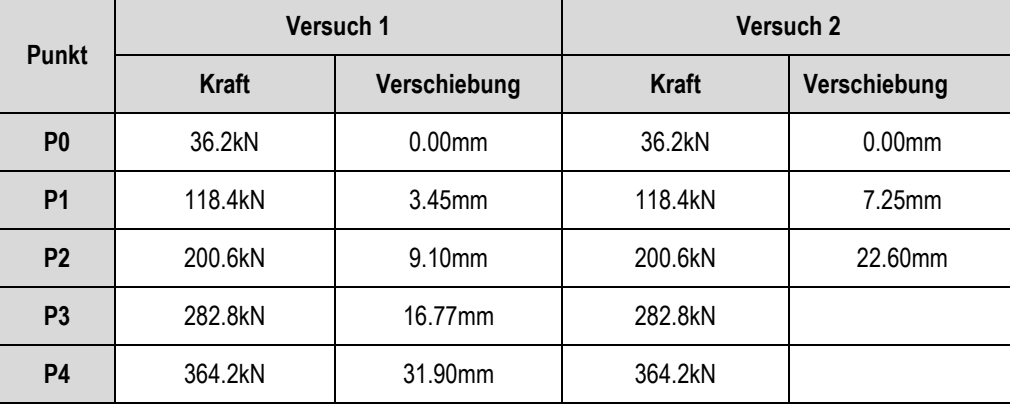

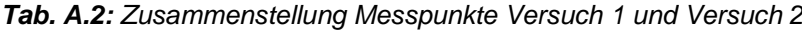

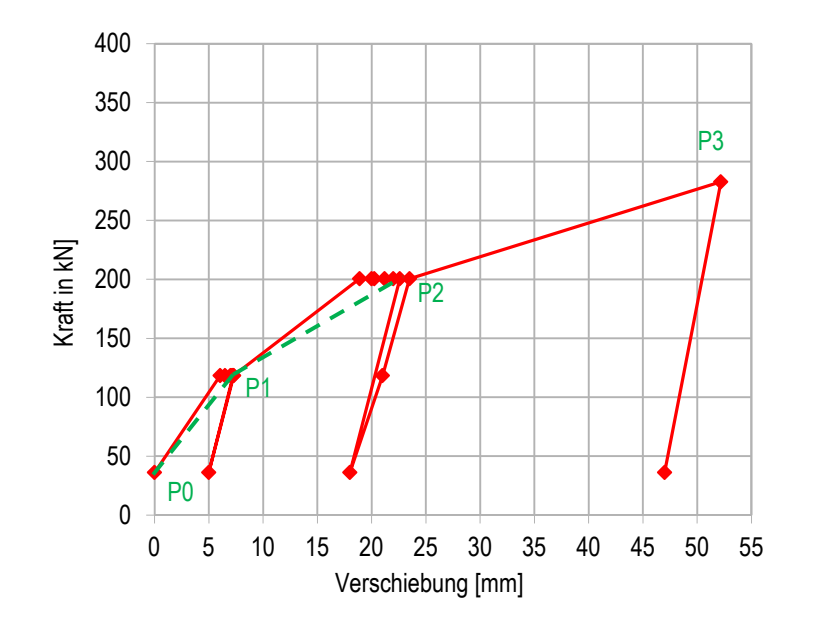

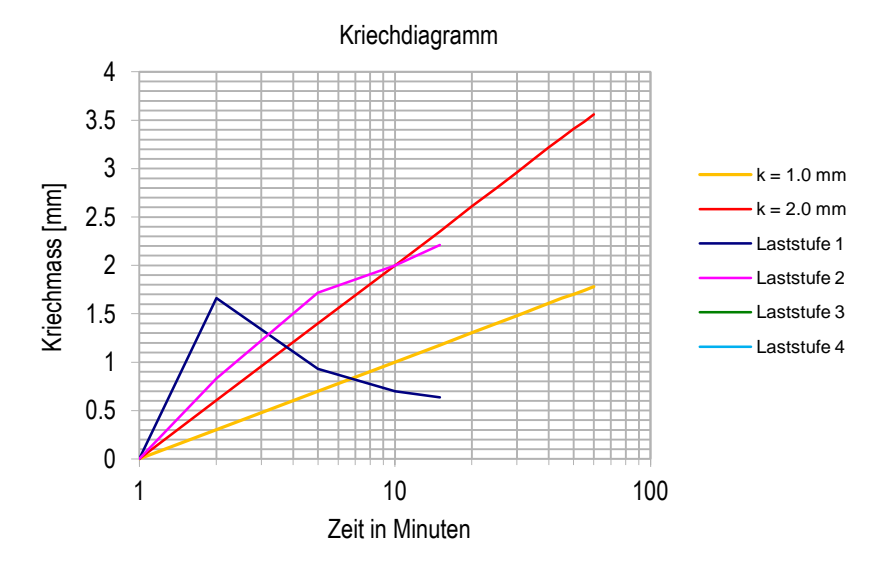

*Abb. A.2: Kraft- Verschiebungsdiagramm und Kriechdiagramm von Versuch 2*

Für den Versuch V2 wurde der Messpunkt P3 für die Referenzkurve nicht mehr berücksichtigt. Einerseits liegt der Bruch anhand des Kriechdiagramms nahe der Laststufe 2 (Kriechmass ~2mm) und anderseits konnte die Last von ca. 283kN beim Messpunkt P3 nur kurz gehalten werden und eine Verformungsmessung (Kriechverformung) war nicht mehr möglich. Durch die Berücksichtigung von P3 hätte man eine zu optimistische Referenzkurve erhalten. Des Weiteren zeigt das Beispiel mit dem Versuch V2, dass es möglich ist eine Referenzkurve mit nur drei Messpunkten zu bestimmen.

Nun erfolgt die Eingabe der einzelnen Messpunkte P0 bis P4 im SCILAB. Die Eingabeschritte sind im Detail in der *Beilage G* erläutert. **Eingabe im SCILAB**

**SCILAB**

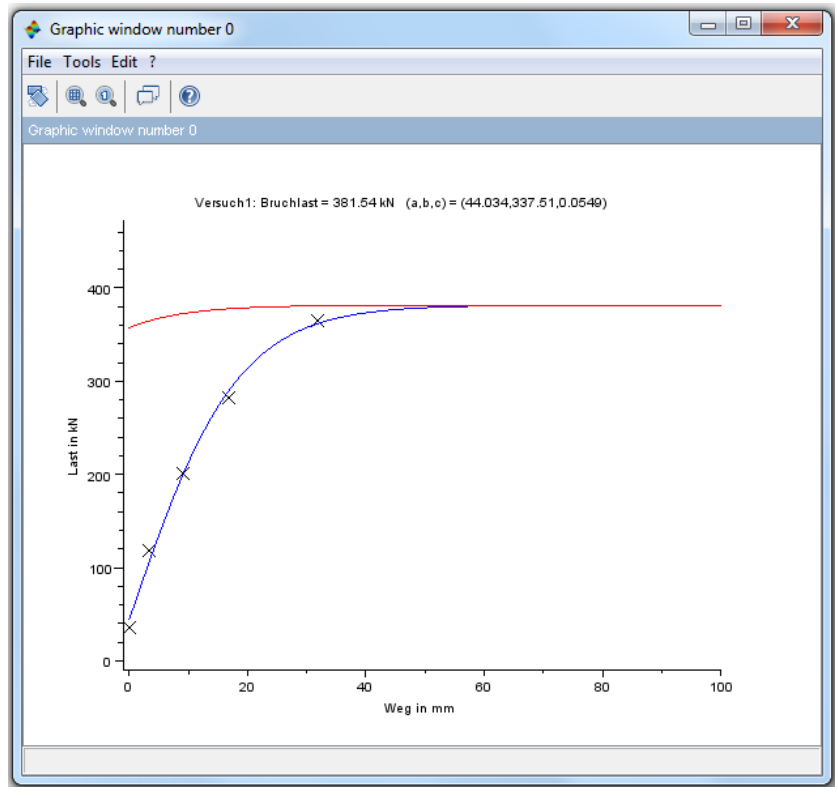

*Abb. A.3: Referenzkurve für Versuch 1*

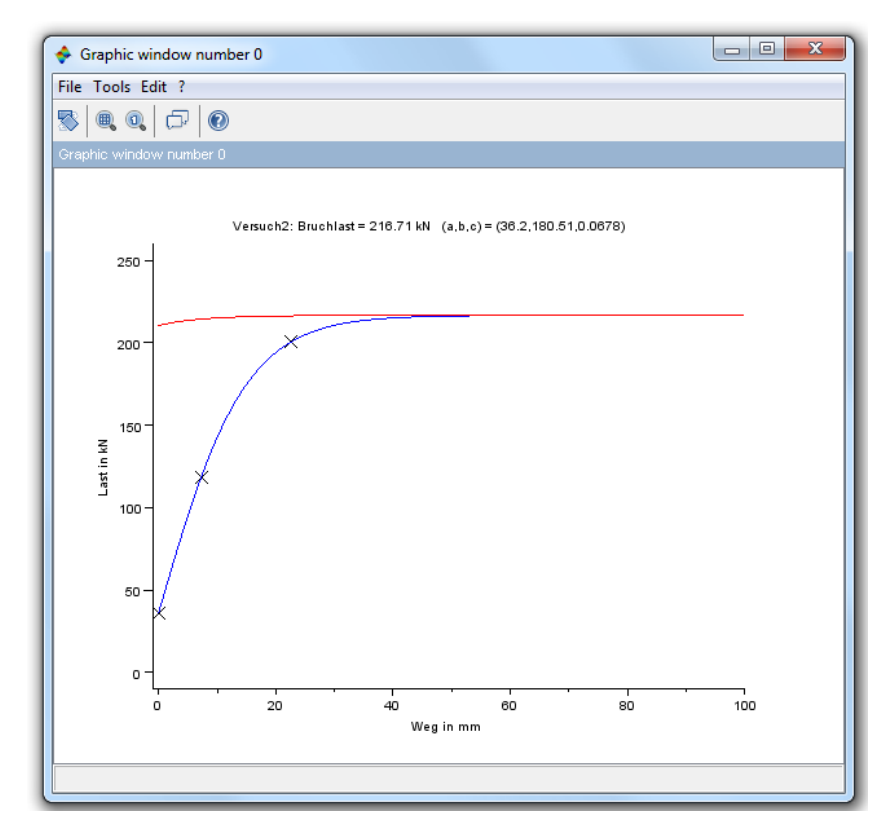

*Abb. A.4: Referenzkurve für Versuch 2*

In der *Tabelle A.3* sind die Parameter a, b und c sowie die ermittelten Bruchlasten mit den dazugehörenden Ankerlängen zusammengefasst. **Ausgabe Parameter**

|                            | Versuch 1 | Versuch 2 |
|----------------------------|-----------|-----------|
| Einbindetiefe / Ankerlänge | 5.90m     | 3.90      |
| <b>Bruchlast</b>           | 381.5kN   | 216.7kN   |
| Parameter a                | 44.0kN    | 36.2kN    |
| Parameter b                | 337.5kN   | 180.5kN   |
| Parameter c                | 0.0549    | 0.0678    |

*Tab. A.3: Übersicht Ankerlängen, Bruchlasten und Parameter*

Mit den drei Parametern und der Funktion *y = a + b \* tanh (c \* x)* ist es nun möglich, die beiden Referenzkurven für Versuch 1 und Versuch 2 in einem Excel-File darzustellen und für verschiedene Anfangskräfte und Tragreserven anzupassen.

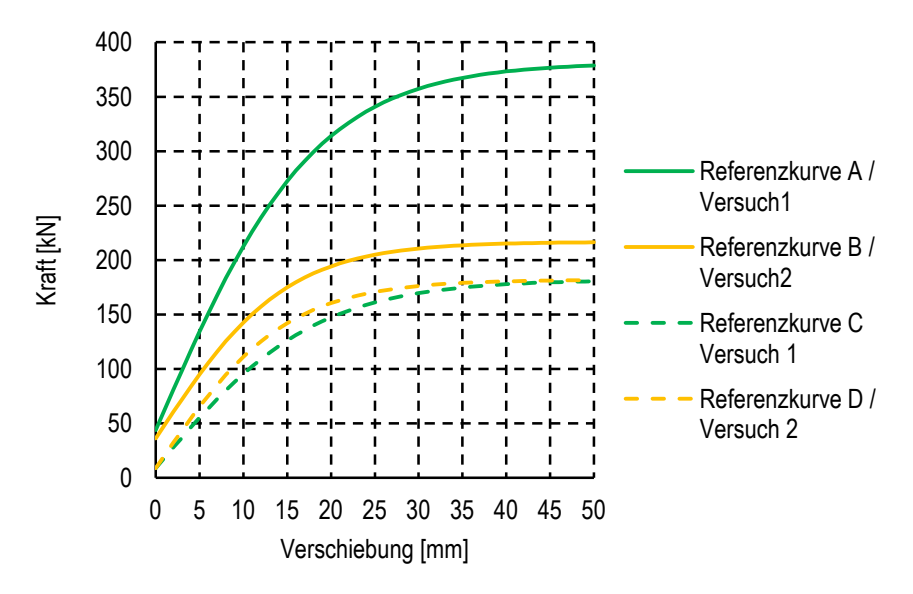

*Abb. A.5: Referenzkurven A, B, C und D*

Die *Abbildung A.5* zeigt die Referenzkurven A und B, welche aus der Ausgleichung im SCILAB ermittelt wurden. Für die Referenzkurven C und D wurden die Parameter a und b so verändert, dass für einen Anker mit einer charakteristischen Ankerlast (Angabe Werklieferant, Ankerkraft bergseitiger Zuganker) von 91kN eine Tragreserve von n = 2 gewährleistet ist. Dies entspricht einer Bruchkraft von 182kN.

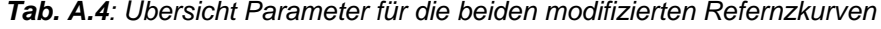

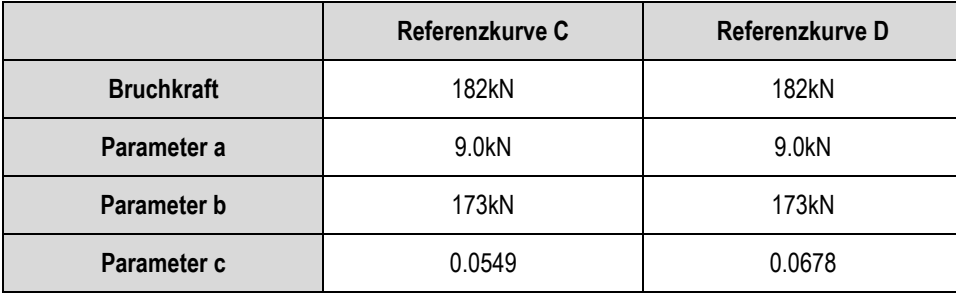

In den Jahren 2012 und 2013 wurden periodische Qualitätsprüfungen gemacht. Vier von den insgesamt neun Zugproben wurden im Oktober 2012 an der Werkreihe Nr. 8 durchgeführt. Fünf weitere Zugproben folgten im 2013 an der Werkreihe Nr. 10. Alle geprüften Bauwerksanker wurden anhand der Bohrprotokolle zusammen mit dem Projektleiter ausgewählt. Sämtliche neun Bauwerksanker sind gemäss Bohrprotokoll im Lockergesteinsboden eingebunden. Die Prükraft wurde in diesem Fall auf die charakteristische Ankerkraft von 91kN angesetzt. **Resultate Zugproben nach SIA 267**

> Zum Vergleich betrachten wir zuerst die Resultate der Zugproben nach den Richtwerten gemäss SIA 267/1, Abschnitt 7.2.3. Die Resultate fallen für die einzelnen Richtwerte unterschiedlich aus.

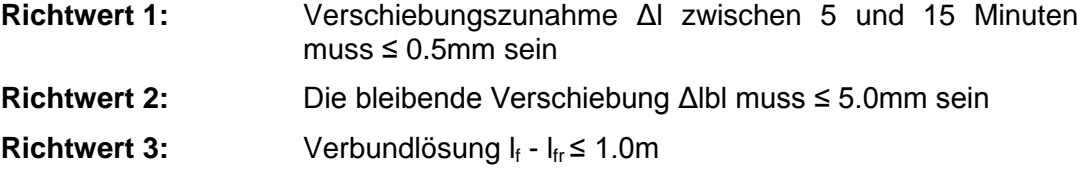

Richtwerte farblich grün markiert sind erfüllt.

Richtwerte farblich rot markiert sind nicht erfüllt.

Die Resultate der durchgeführten Zugproben vom 4. Oktober 2012 und vom 21. August 2013 sind in der folgenden *Tabelle A.5* zusammengefasst:

| Versuch<br>ż                                        | Position<br>Anker                    | Ankerlänge | Prüfkraft        | Richtwert 1                                    | 2<br><b>Richtwert</b> | Richtwert 3 |
|-----------------------------------------------------|--------------------------------------|------------|------------------|------------------------------------------------|-----------------------|-------------|
|                                                     |                                      | 1.         |                  | Serie: Qualitätsprüfungen vom 04. Oktober 2012 |                       |             |
| V <sub>1</sub>                                      | WR 8, Werk 4<br>Anker rechts         | 4.00m      | 91 <sub>kN</sub> | $0.15$ mm                                      | 3.50mm                | 2794mm      |
| V <sub>2</sub>                                      | WR 8, Werk 4<br>Anker links          | 4.00m      | 91 <sub>kN</sub> | $0.03$ mm                                      | 0.80mm                | 2473mm      |
| V <sub>3</sub>                                      | <b>WR 8, Werk 3</b><br>Anker rechts  | 4.00m      | 91 <sub>kN</sub> | $0.10$ mm                                      | $2.53$ mm             | 2721mm      |
| V <sub>4</sub>                                      | WR 8, Werk 3<br>Anker links          | 4.00m      | 91 <sub>kN</sub> | $-0.14$ mm                                     | $0.16$ mm             | 2210mm      |
| 2.<br>Serie: Qualitätsprüfungen vom 21. August 2013 |                                      |            |                  |                                                |                       |             |
| V <sub>1</sub>                                      | <b>WR 10, Werk 2</b><br>Anker rechts | 4.00m      | 91 <sub>kN</sub> | $-0.02$ mm                                     | 1.17mm                | 1690mm      |
| V <sub>2</sub>                                      | <b>WR 10, Werk 2</b><br>Anker links  | 4.00m      | 91 <sub>kN</sub> | $0.17$ mm                                      | $0.62$ mm             | 1943mm      |
| V <sub>3</sub>                                      | <b>WR 10, Werk 1</b><br>Anker rechts | 4.00m      | 91 <sub>kN</sub> | 0.48mm                                         | 6.81mm                | 3389mm      |
| V <sub>4</sub>                                      | WR 10, Werk 1<br>Anker links 2       | 4.00m      | 91 <sub>kN</sub> | 0.93mm                                         | 11.88mm               | 3885mm      |
| V <sub>5</sub>                                      | WR 10, Werk 1<br>Anker links 1       | 4.00m      | 91 <sub>kN</sub> | $-0.15$ mm                                     | $0.47$ mm             | 400mm       |

*Tab. A.5: Resultate Richtwerte 1 bis 3*

**Resultate Erweiterte Zugproben**

Nun betrachten wir die Resultate nach der neuen Methode. In der *Abbildung A.6* ist das Kraft-Verschiebungsdiagramm für den Versuch V4 (2013) aufgezeichnet. Diese graphische Darstellung ist für jede Zugprobe vorzunehmen.

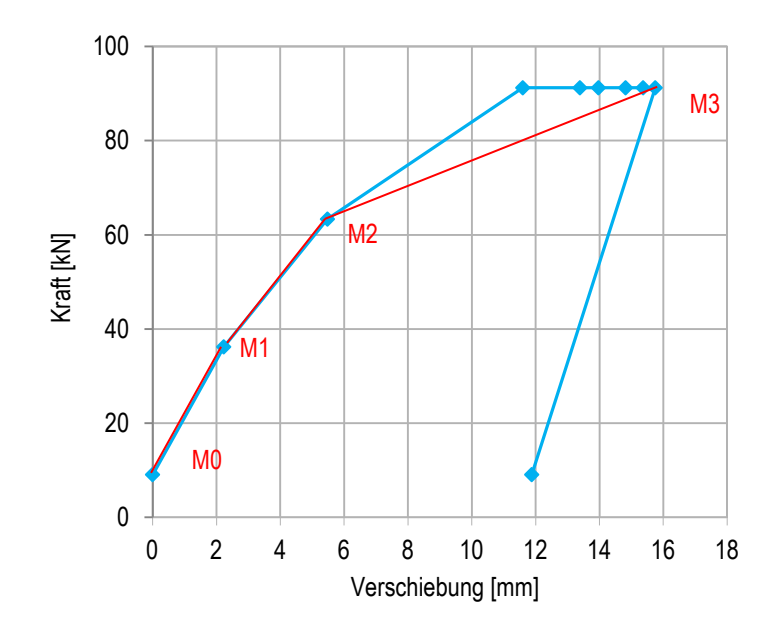

*Abb. A.6: Kraft-Verschiebungsdiagramm für Versuch V4*

Die Kraft und die Verschiebung (Kriechverformungen bis 15 Minuten) zum jeweiligen Zeitpunkt für den Versuch V4 (2014) sind in der *Tabelle A.6* aufgelistet. Die Messpunkte M0 bis M3 sind die gemessenen Verschiebungen nach 15 Minuten. In unserem Beispiel sind diese 0.00mm, 2.23mm, 5.48mm und 15.75mm. Es ist zu erkennen, dass auf den Laststufen 36kN und 63kN keine Kriechverformung stattgefunden hat.

|             | Verschiebungen in mm |       |                 |       |       |       |  |  |
|-------------|----------------------|-------|-----------------|-------|-------|-------|--|--|
|             |                      |       | Zeit in Minuten |       |       |       |  |  |
| Kraft in kN | 0                    |       | っ               | 5     | 10    | 15    |  |  |
| 9.0         |                      |       |                 |       |       |       |  |  |
| 36.0        | 2.23                 | 2.23  | 2.23            | 2.23  | 2.23  | 2.23  |  |  |
| 63.0        | 5.48                 | 5.48  | 5.48            | 5.48  | 5.48  | 5.48  |  |  |
| 91.0        | 11.60                | 13.39 | 13.97           | 14.82 | 15.37 | 15.75 |  |  |
| 9.0         | 11.88                |       |                 |       |       |       |  |  |

*Tab. A.6: Messwerte Qualitätsprüfung Versuch V4* 

Wenn man die Messpunkte M0 bis M3 (orange eingefärbte Zellen) für jede einzelne Zugprobe bestimmt hat, werden diese in einer Grafik *(Abbildung 7)* mit der gewählten Referenzkurve verglichen. Durch die Anpassung der Bruchlast kann eine Aussage über die vorhandene Tragreserve jedes einzelnen Bauwerksankers gemacht werden.

In unserem Beispiel sind drei Referenzkurven C mit unterschiedlichen Tragreserven dargestellt. Alle Kurven, ausser für die Bauwerksanker V3 (2013) und V4 (2013), liegen oberhalb der Referenzkurve C mit einer Tragreserve von n = 2.0. Der Bauwerksanker V3 (2013) liegt kanpp unterhalb. Deutlich schlechter ist der Bauwerksanker V4 (2013) mit einer Tragreserve von ca. n = 1.4 *(vgl. Abbildung A.7).*

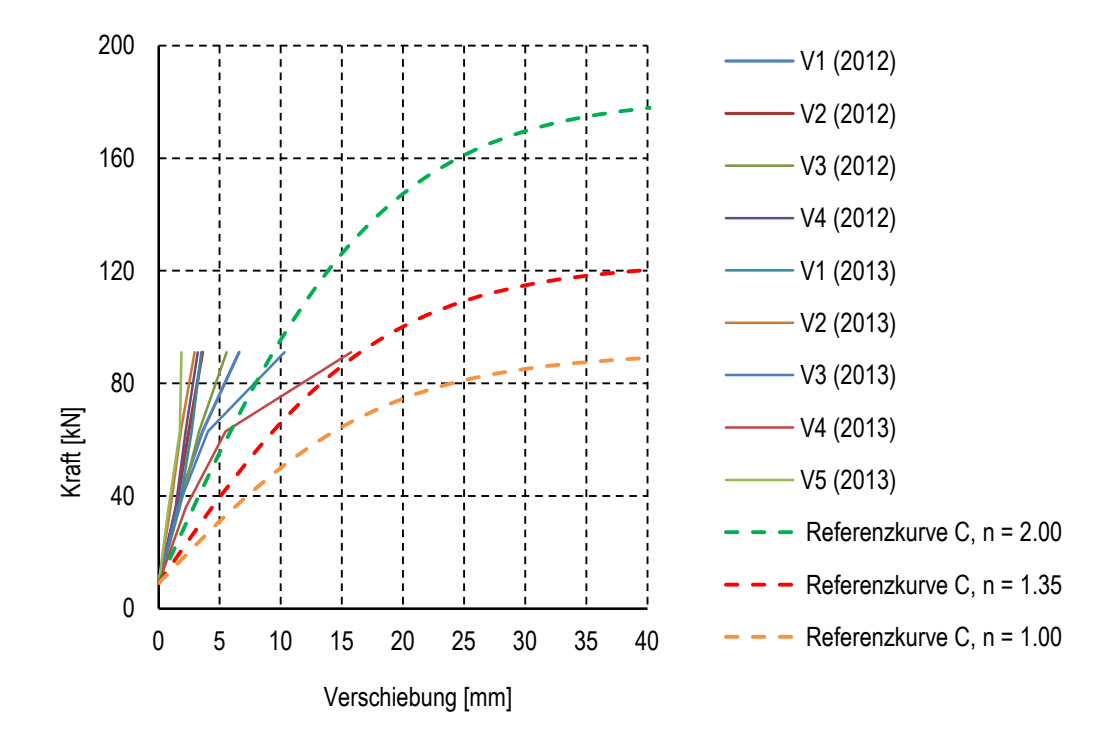

*Abb. A.11: Vergleich Zugproben mit den Referenzkurven*

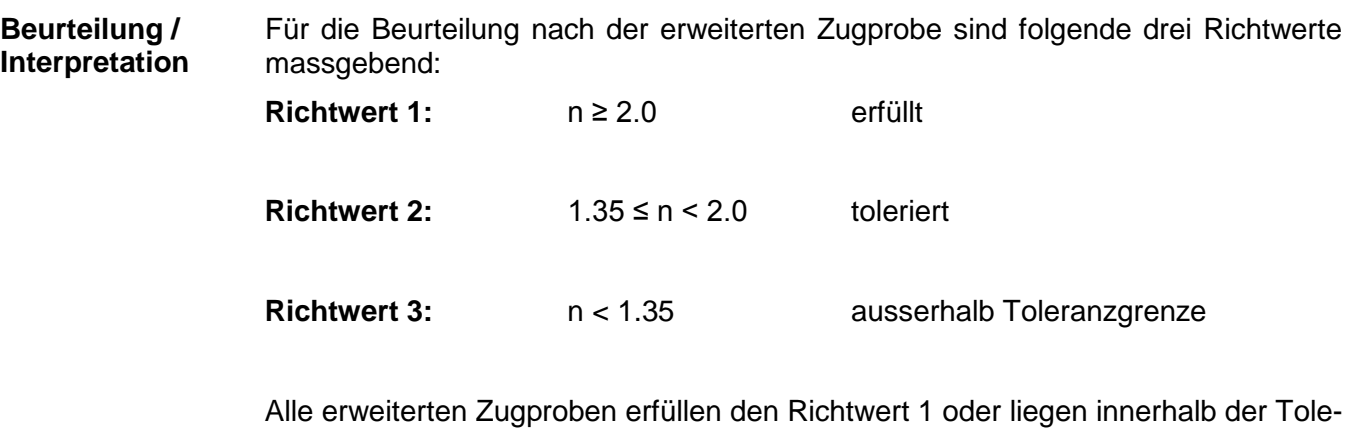

ranzgrenze (Richtwert 2). Ein kraftschlüssiger Verbund zwischen Anker und Baugrund mit der geforderten minimalen Tragreserve von 35% ist gewährleistet. Aufgrund der Resultate wird die ausgeführte Ankerlänge von 4.0m als ausreichend beurteilt. Eine Anpassung der Ankerlängen ist nicht vorzunehmen.

## <span id="page-24-0"></span>**Beilage B: Beispiel Steinschlagschutzverbauung Scalascia**

- Im vorliegenden Beispiel wird anhand der Steinschlagschutzverbauung Scalascia zwischen Le Prese und Miralago im Kanton Graubünden die konkrete Anwendung des neuen Prüfverfahrens erläutert. Die neuen Steinschlagnetze schützen die Kantonsstrasse sowie RhB und den Langsamverkehr auf einer Gesamtlänge von ca. 1380m. Für die Dimensionierung der Ankerlängen hat die Projektleitung vor dem Baustart im Jahre 2013 Ausziehversuche angeordnet. Zugproben wurden im Juli 2014 durchgeführt. Im Beispiel wird die Bestimmung von drei Referenzkurven für drei unterschiedliche Kategorien erläutert. **Ausgangslage**
- Die oberste Schicht besteht aus Lockermaterial. Darunter befindet sich ein Mix aus Lockermaterial mit Blöcken unterschiedlicher Grössen. Das angetroffene Gestein erwies sich als hart und kompakt. Da es sich um Sturzgebiet handelt, ist davon auszugehen, dass viele Bauwerksanker durch Blöcke verlaufen. Ausserdem können im Perimeter grössere Klüfte auftreten. **Baugrund**
- Die neuen Netze vom Typ RXI 050 und RXI 100 sind mit Zuganker und Mikropfahl verankert. Die charakteristischen Ankerkräfte lauten wie folgt: **Verbauungstyp**

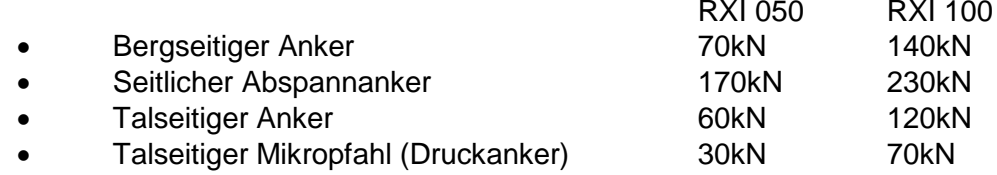

Die Standorte der Versuchsanker wurden innerhalb des vorgesehenen Verbauungsperimeters festgelegt. Die Prüfanker wurden in Verbauungsabschnitte mit potentiell viel Lockermaterial gesetzt. Daraus resultierten drei unterschiedliche Standorte mit je vier Prüfankern. Man hat Ankerlängen zwischen 4.0m und 6.0m gewählt*.* **Versuchsanker**

> Alle Anker mussten verrohrt mit Durchmesser 114mm erstellt werden. Für alle Prüfanker wurden Spiralseilanker 18.5mm (Typ Geobrugg) verwendet. Als Bohrlochstützrohr wurde ein Streckmetallrohr mit Durchmesser 70mm eingesetzt. Ausser V5 und V6 wurden alle Versuchsanker mit einem HATE-Gewebestrumpf mit Durchmesser 125mm eingebaut. Die Prüfanker wurden ca. 90° zur Bodenoberfläche und mit einer freien Ankerlänge von 1.00m eingebaut. Alle Anker wurden mit Ankermörtel Röfix 995 injiziert. Die Abbindezeit des Ankermörtels betrug >28 Tage.

**Ausziehversuche** 11 von 12 Prüfankern wurden nach SIA Norm 267/1, Abschnitt 7.2.1 geprüft. Ein Prüfanker konnte aufgrund der örtlichen Gegebenheiten nicht geprüft werden. Die Prüfkraft wurde auf 287kN festgelegt. Mit der Wahl von vier Laststufen, welche nach SIA Norm 267/1, Abschnitt 7.2.1 den Bereich bis zur Prüfkraft gleichmässig abdecken, lässt sich die Bruchlast anhand des Kraft-Verschiebungsdiagramms grob abschätzen, falls der Bruch im Versuch nicht erreicht wird (Bruchlasten mit Index [d]).

Die Resultate sind in der *Tabelle B.1* zusammengestellt.

| <b>Versuch</b>  | Einbindetiefe/<br>Ankerlänge                   |                            | Charkt. äussere<br>Tragwiderstände<br>R,ak pro Laufmeter | Kategorie      |  |  |  |
|-----------------|------------------------------------------------|----------------------------|----------------------------------------------------------|----------------|--|--|--|
| V <sub>1</sub>  | 4.00m                                          | $~1480$ kN[d]              | 120kN/m                                                  | $\overline{2}$ |  |  |  |
| V <sub>2</sub>  | 6.00m                                          | $~1$ - 390 kN[d]           | 65kN/m                                                   | $\mathcal{P}$  |  |  |  |
| V3              | 4.00m                                          | $~1$ $~380$ kN $\left[$ d] | 95kN/m                                                   | $\overline{2}$ |  |  |  |
| V <sub>4</sub>  | 6.00 <sub>m</sub>                              | $~160$ kN[d]               | 77kN/m                                                   | $\overline{2}$ |  |  |  |
| V <sub>5</sub>  | 6.00m                                          | $~140$ kN[d]               | 73kN/m                                                   | 3              |  |  |  |
| V <sub>6</sub>  | 4.00m                                          | $~120$ kN <sup>[d]</sup>   | 105kN/m                                                  | 3              |  |  |  |
| V <sub>7</sub>  | 4.00m                                          | ~140kN                     | 35kN/m                                                   | 1              |  |  |  |
| V <sub>8</sub>  | 4.00m                                          | ~250kN                     | 63kN/m                                                   | $\overline{2}$ |  |  |  |
| V <sub>9</sub>  | 4.00m                                          | ~105kN                     | 26kN/m                                                   | 1              |  |  |  |
| V10             | 4.00m                                          | ~215kN                     | 54kN/m                                                   | $\overline{2}$ |  |  |  |
| V <sub>11</sub> | 4.00m                                          | ~150kN                     | 38kN/m                                                   | 1              |  |  |  |
|                 |                                                |                            |                                                          |                |  |  |  |
|                 | Bandbreite äusserer Tragwiderstand R,ak Kat. 1 | 26kN/m bis 38kN/m          | 1                                                        |                |  |  |  |
|                 | Bandbreite äusserer Tragwiderstand R,ak Kat. 2 | 54kN/m bis 120kN/m         | $\mathbf 2$                                              |                |  |  |  |
|                 | Bandbreite äusserer Tragwiderstand R,ak Kat. 3 | 73kN/m bis 105kN/m         | 3                                                        |                |  |  |  |

*Tab. B1: Übersicht Resultate Ausziehversuche*

Die Versuche haben ganz unterschiedliche Resultate geliefert. Man stellt fest, dass die Kategorie 1 verglichen mit den Kategorien 2 und 3 deutlich tiefere, äussere Tragwiderstände aufweist und die Bandbreite geringer ist. Hier sind die Unterschiede zwischen den Kategorien nicht mehr nur auf den Bodentyp, sondern auch auf den Einsatz von HATE-Strümpfen zurückzuführen. Deshalb sprechen wir nicht mehr von Bodentypen, sondern von Kategorien.

**Kategorie 1:** nur Lockergesteinsboden **mit** HATE-Strumpf.

**Kategorie 2:** Lockergesteinsboden und Blöcke **mit** HATE-Strumpf

**Kategorie 3:** Lockergesteinsboden und Blöcke **ohne** HATE-Strumpf

Das Beispiel zeigt den Einfluss von HATE-Strümpfen in unterschiedlichen Bodentypen.

Aufgrund der Resultate hat man für alle drei Kategorien je eine eigene Referenzkurve zu bestimmen. Für die Bestimmung der Referenzkurve haben wir den Versuch mit dem kleinsten Tragwiderstand der jeweiligen Kategorie gewählt.

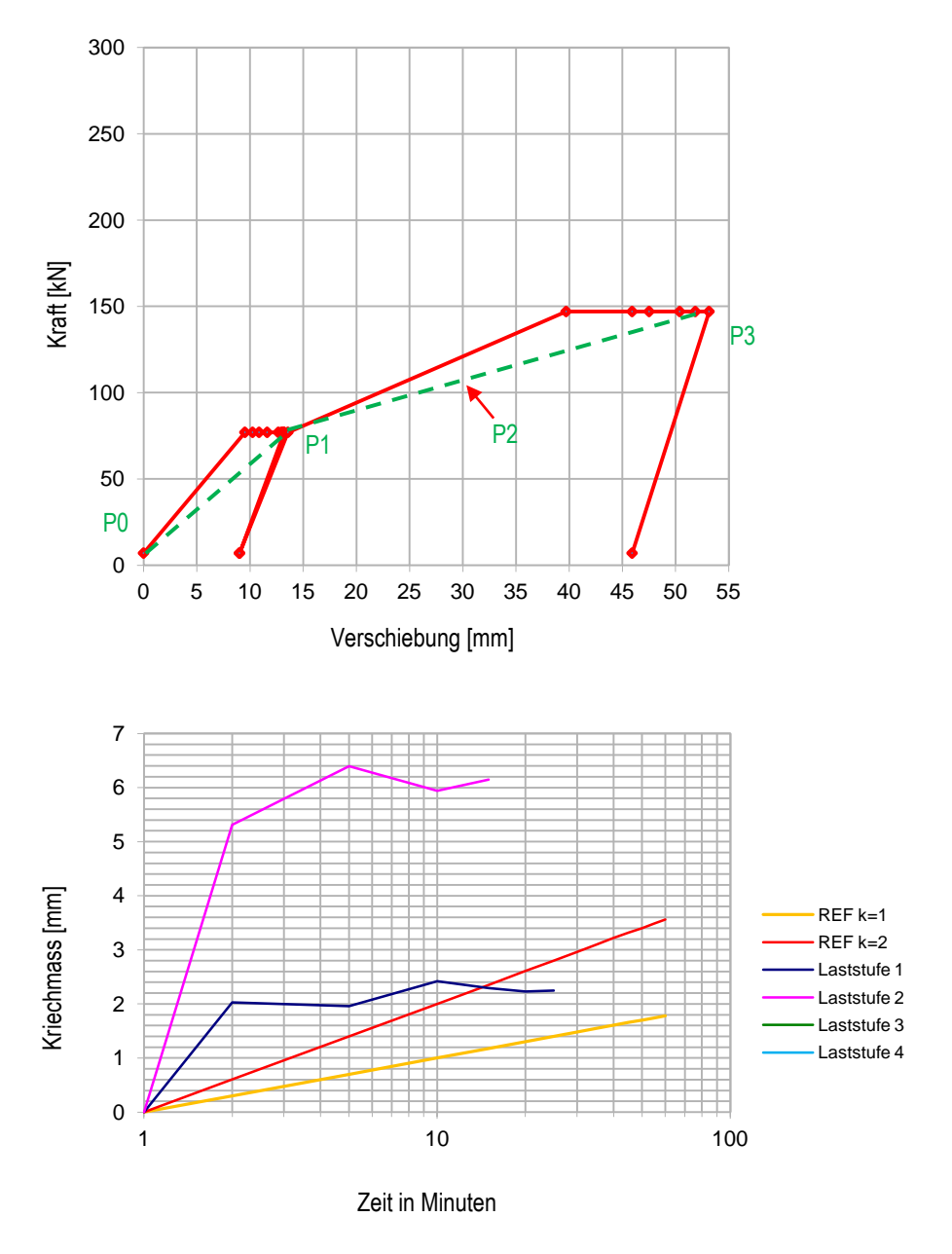

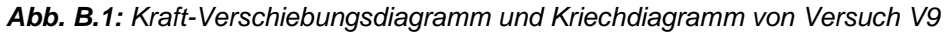

*Tab. B.2: Zusammenstellung Messpunkte Versuch V9*

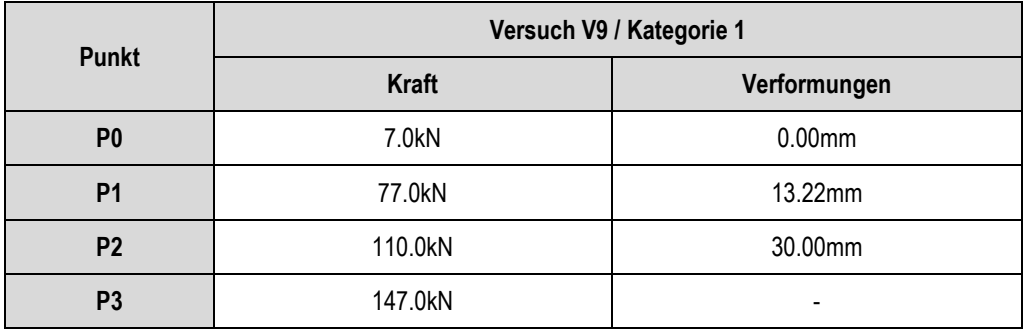

Die Berücksichtigung von P3 hätte eine zu optimistische Referenzkurve ergeben.

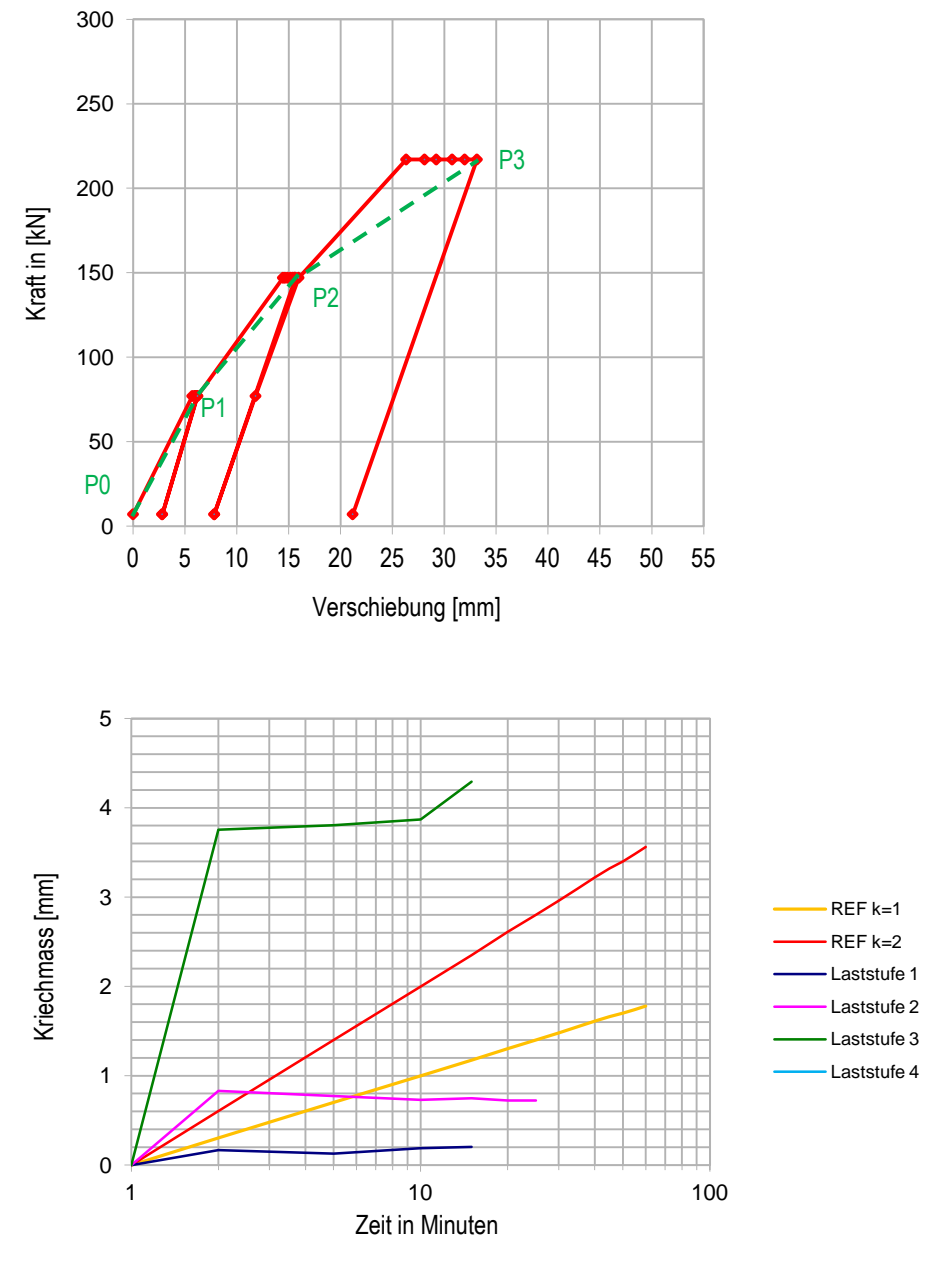

*Abb. B.2: Kraft-Verschiebungsdiagramm und Kriechdiagramm von Versuch V10*

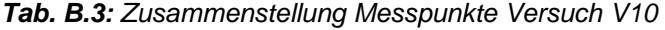

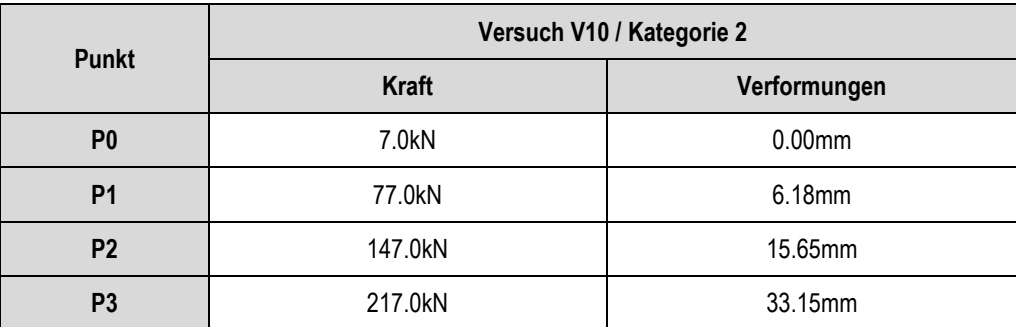

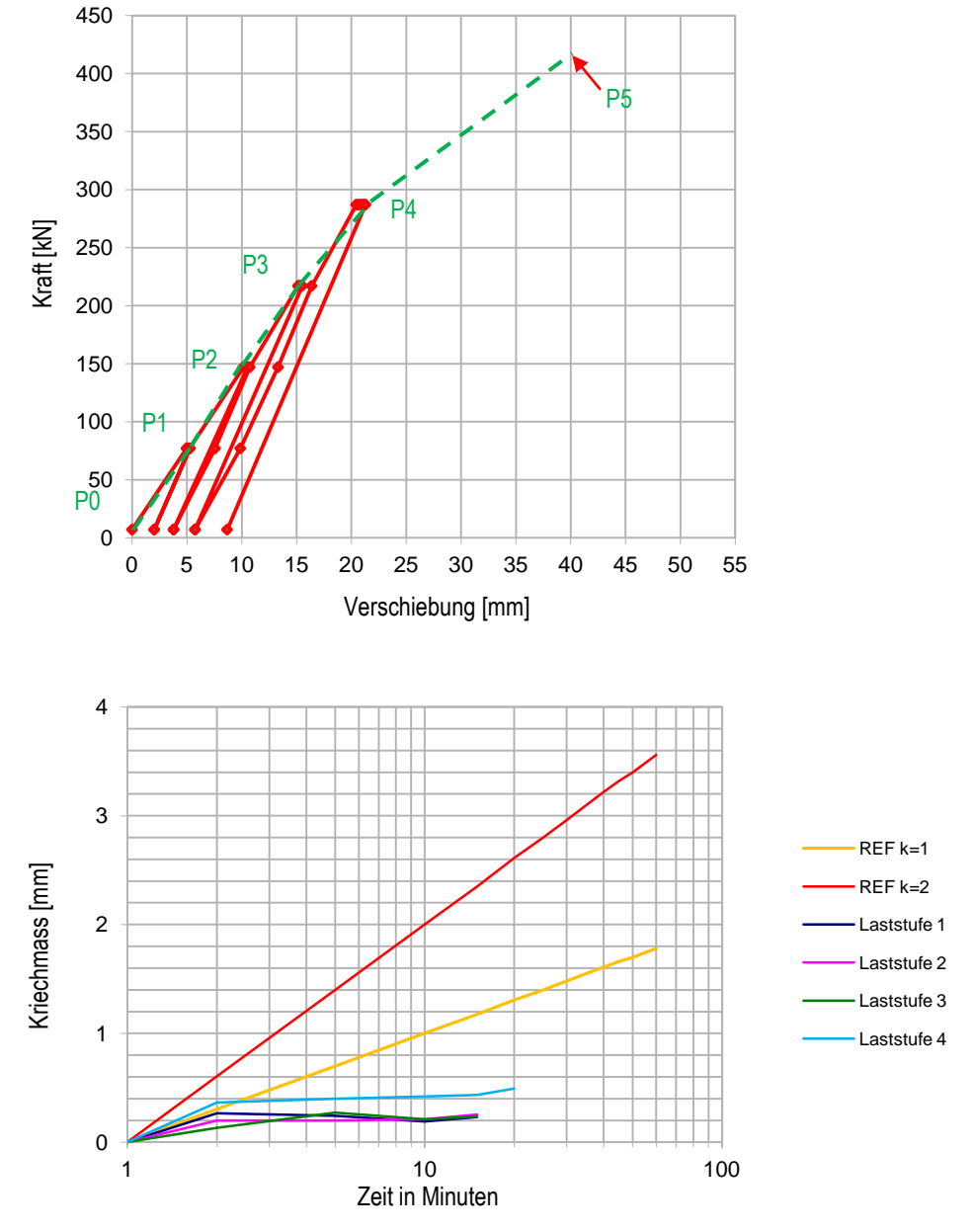

*Abb. B.3: Kraft-Verschiebungsdiagramm und Kriechdiagramm von Versuch V5*

| Tab. B.4: Zusammenstellung Messpunkte Versuch V5 |                          |              |  |  |  |  |
|--------------------------------------------------|--------------------------|--------------|--|--|--|--|
| <b>Punkt</b>                                     | Versuch V5 / Kategorie 3 |              |  |  |  |  |
|                                                  | <b>Kraft</b>             | Verformungen |  |  |  |  |
| P <sub>0</sub>                                   | 7.0kN                    | $0.00$ mm    |  |  |  |  |
| <b>P1</b>                                        | 77.0kN                   | 5.29mm       |  |  |  |  |
| P <sub>2</sub>                                   | 147.0kN                  | 10.54mm      |  |  |  |  |
| P <sub>3</sub>                                   | 217.0kN                  | 15.51mm      |  |  |  |  |
| <b>P4</b>                                        | 287.0kN                  | 21.29mm      |  |  |  |  |
| P <sub>5</sub>                                   | 410.0kN                  | 40.00mm      |  |  |  |  |
|                                                  |                          |              |  |  |  |  |

#### Durch Eingabe der einzelnen Messpunkte aus den Ausziehversuchen kann SCILAB die Referenzkurve nach Gauss berechnen. Die Eingabeschritte sind im Detail in der *Beilage G* erläutert. **Eingabe im SCILAB**

In der *Tabelle B.5* sind die Parameter a, b und c sowie die ermittelten Bruchlasten mit den dazugehörenden Ankerlängen zusammengefasst. **Ausgabe Parameter**

|                               | <b>Versuch V9</b> | <b>Versuch V10</b> | <b>Versuch V5</b> |
|-------------------------------|-------------------|--------------------|-------------------|
| Einbindetiefe /<br>Ankerlänge | 4.00m             | 4.00               | 6.00              |
| <b>Bruchlast</b>              | 109.5kN           | 236.4 kN           | 411kN             |
| Parameter a                   | 7.1kN             | 9.1kN              | 0.5kN             |
| Parameter b                   | 102.4kN           | 227.3kN            | 410.5kN           |
| Parameter c                   | 0.0631            | 0.0463             | 0.0379            |

*Tab. B.5: Übersicht Ankerlängen, Bruchlasten und Parameter*

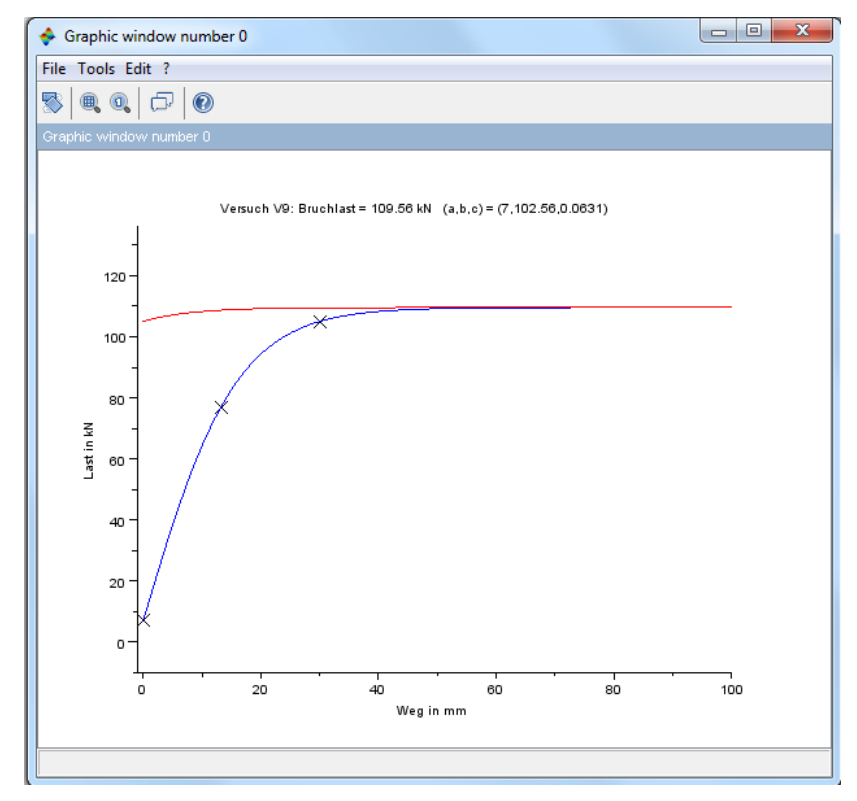

*Abb. B.4: Referenzkurve für Versuch V9*

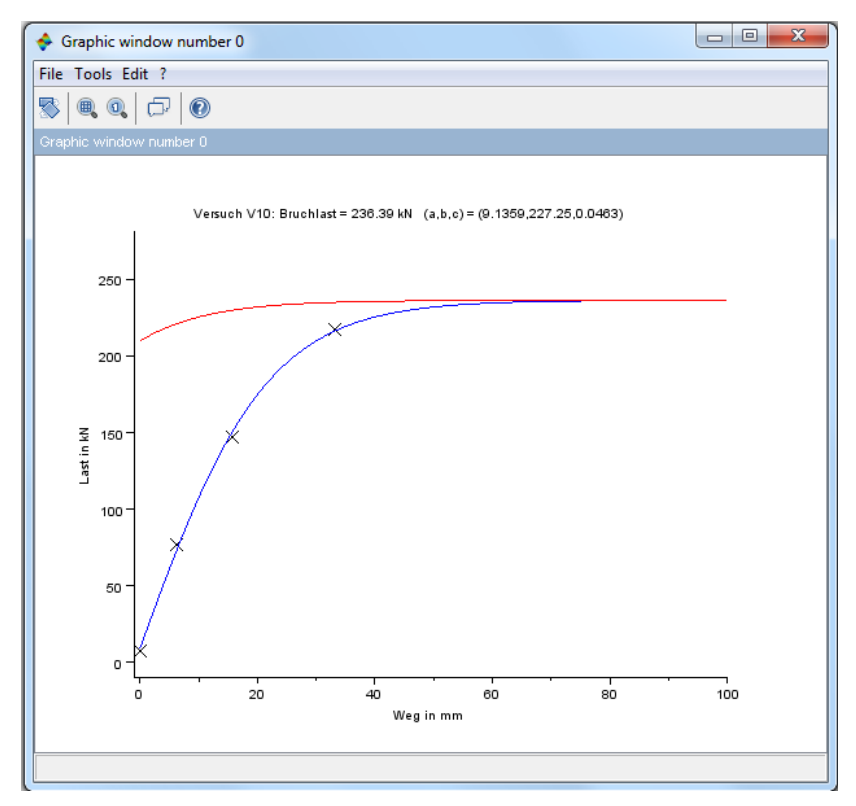

*Abb. B.5: Referenzkurve für Versuch V10*

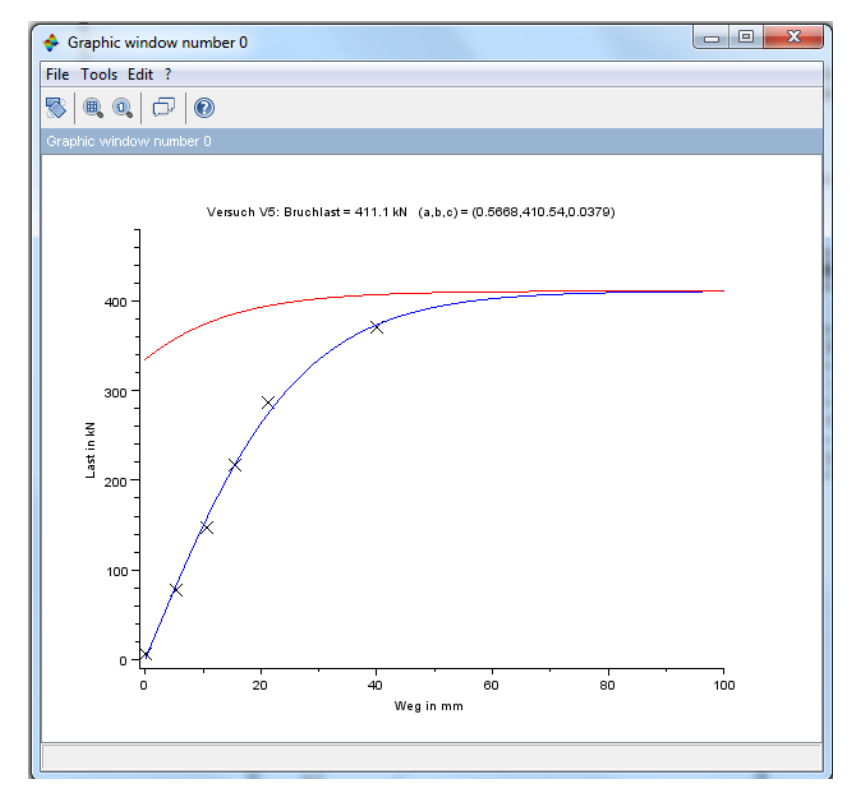

*Abb. B.6: Referenzkurve für Versuch V5*

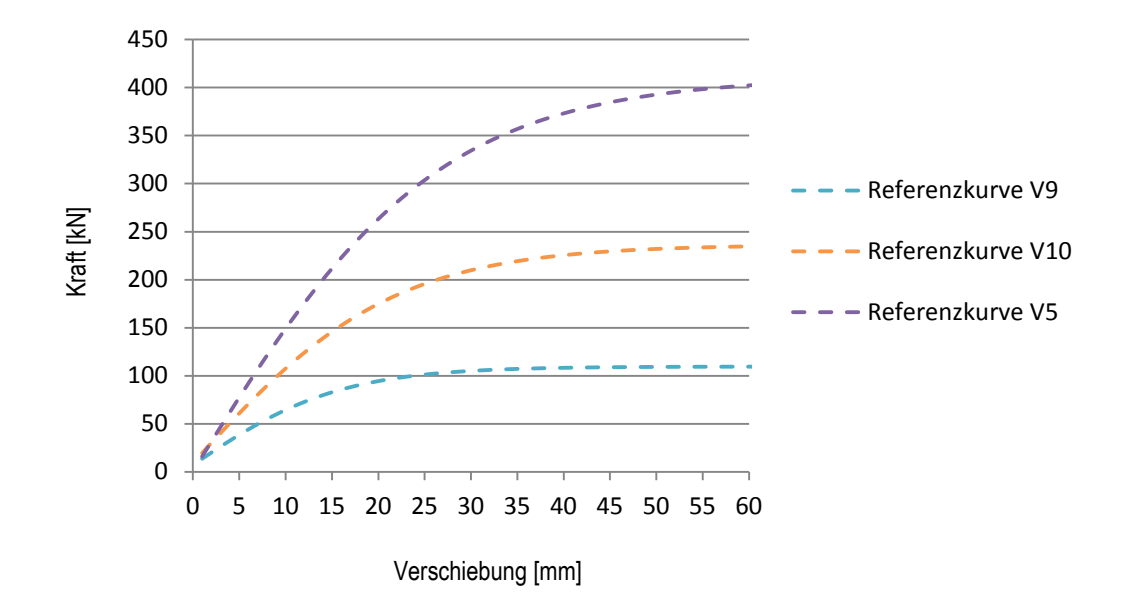

*Abb. B.7: Referenzkurven V5, V9, V10*

Die oben in *Abbildung B.7* dargestellten Referenzkurven zeigen das typische Tragverhalten der unterschiedlichen Kategorien. Der Einfluss von Blöcken (V10) ist im Vergleich mit einem reinem Lockergesteinsboden (V9) deutlich erkennbar. Beide Bauwerksanker V10 und V9 sind 4.0m lang und wurden mit einem HATE-Strumpf eingebaut. **Beurteilung Referenzkurven**

> Die erkennbar höhere Bruchkraft für V5, gegenüber V10, ist auf die grössere Ankerlänge von 6.0m und den Einbau ohne HATE-Strumpf zurückzuführen.

- Für die Dimensionierung der Ankerlängen wurde für 90% aller Bauwerksanker der kleinste charakteristische äussere Tragwiderstand der Kategorie 2 (entspricht der Referenzkurve V10) und 10% der Kategorie 1 (entspricht der Referenzkurve V9) eingesetzt.
- Weiter wurde empfohlen, in reinem Lockergesteinsboden den Einsatz von HATE-Strümpfen auf ein Minimum zu reduzieren oder ganz wegzulassen.

Die Prükraft wurde in diesem Fall auf die charakteristische Ankerkraft von 70kN angesetzt. **Resultate Zugproben nach** 

**SIA 267**

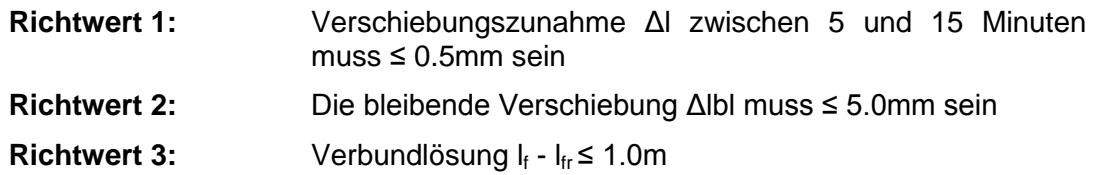

Richtwerte farblich grün markiert sind erfüllt.

Richtwerte farblich rot markiert sind nicht erfüllt.

Die Resultate der durchgeführten Zugproben vom 26. Juni 2014 in der folgenden *Tabelle A.5* zusammengefasst:

| Versuch<br>ż   | Position<br>Anker                                 | Ankerlänge | Prüfkraft | Richtwert  | $\mathbf{\Omega}$<br>Richtwert | S<br>Richtwert    |  |  |
|----------------|---------------------------------------------------|------------|-----------|------------|--------------------------------|-------------------|--|--|
|                | Serie: Qualitätsprüfungen vom 26. Juni 2014<br>1. |            |           |            |                                |                   |  |  |
| V <sub>1</sub> | WR 17,<br>Anker Nr. 24                            | 6.50m      | 70kN      | $0.09$ mm  | 2.39mm                         | 557 <sub>mm</sub> |  |  |
| V <sub>2</sub> | WR 17.<br>Anker Nr. 18                            | 6.50m      | 70kN      | $-0.04$ mm | 0.98mm                         | 1336mm            |  |  |
| V <sub>3</sub> | WR 17,<br>Anker Nr. 9                             | 6.50m      | 70kN      | $0.11$ mm  | 1.34mm                         | 1796mm            |  |  |

*Tab. B.6: Resultate Richtwerte 1 bis 3*

**Resultate Erweiterte Zugproben**

Wie im Beispiel Lawinenverbauung Las Blais erläutert, ist vorgängig die graphische Darstellung jeder Zugprobe vorzunehmen. Die geprüften Bauwerksanker aus der Etappe 2013 wurden mit der Referenzkurve V9 der Kategorie 1 bemessen. Alle drei geprüften Anker wurden gemäss Bohrprotokoll in einem Lockergesteinsboden ohne Blöcke eingebaut. Deshalb wurde die Beurteilung der Tragreserve mit der Referenzkurve V9 gemacht.

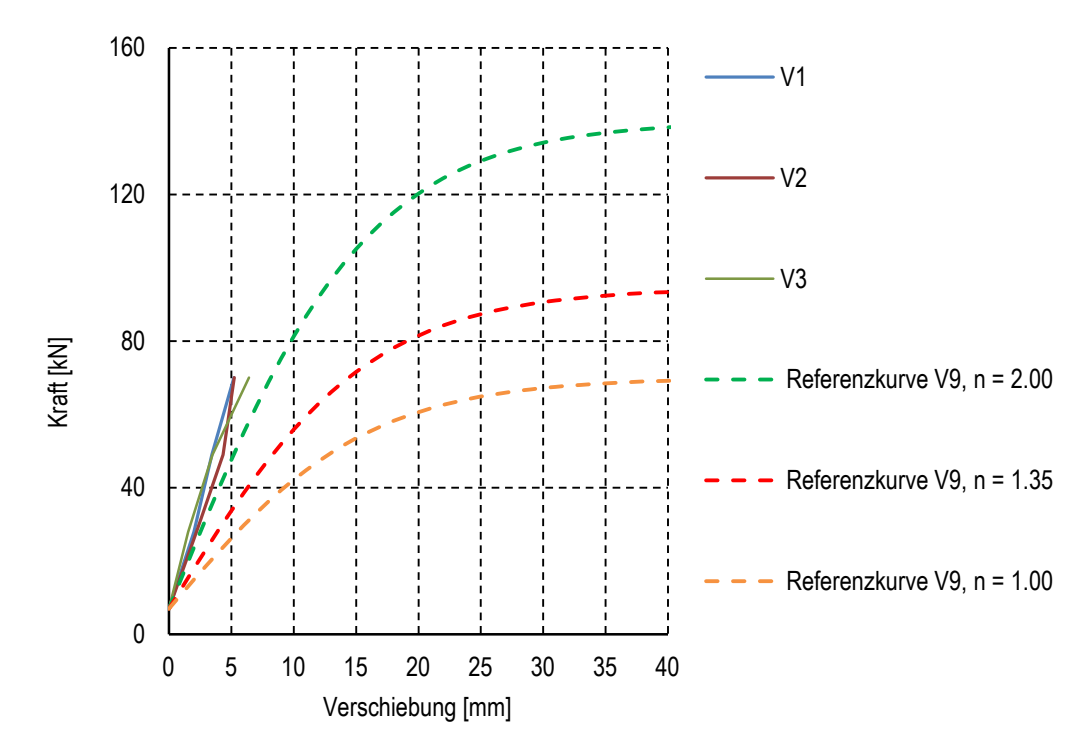

*Abb. B.8: Vergleich Zugproben mit den Referenzkurven*

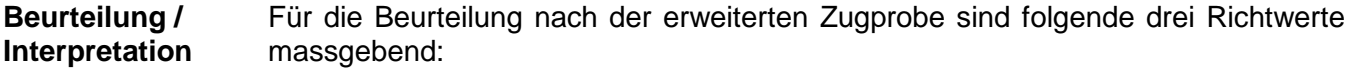

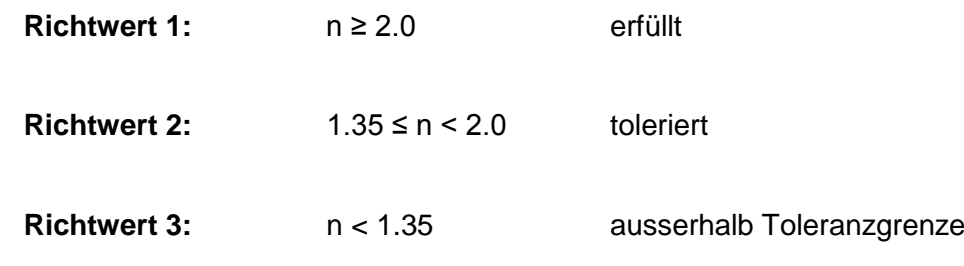

Alle erweiterten Zugproben erfüllen den Richtwert 1. Ein kraftschlüssiger Verbund zwischen Anker und Baugrund mit der geforderten minimalen Tragreserve von 35% ist gewährleistet.

Aufgrund der Resultate ist die ausgeführte Ankerlänge von 6.5m mehr als ausreichend. Dies ist vermutlich auf das Weglassen der HATE-Strümpfe zurückzuführen.

# <span id="page-34-0"></span>**Beilage C: Einbauschema Versuchsanker**

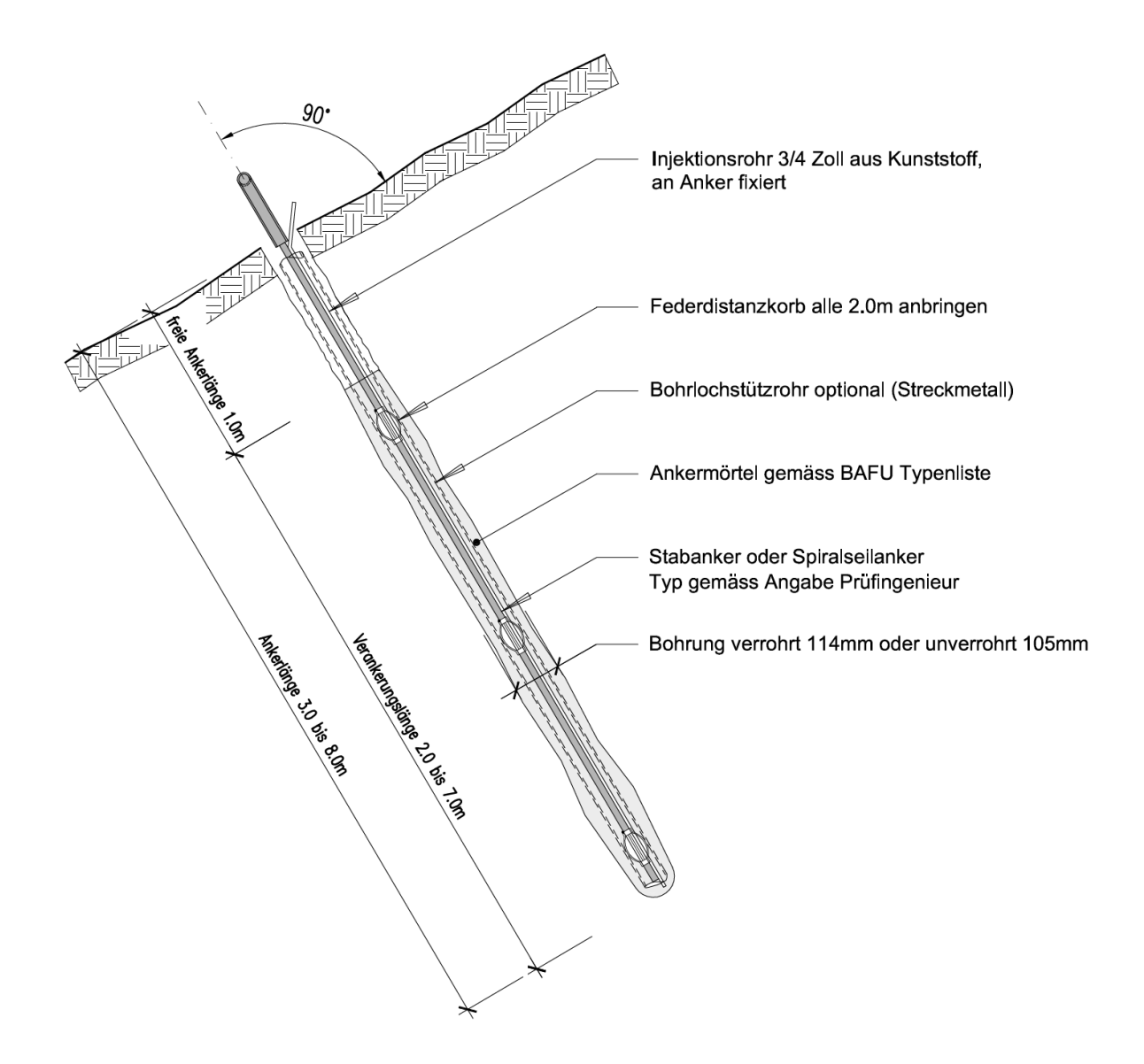

# <span id="page-35-0"></span>**Beilage D: Schema Prüfeinrichtung**

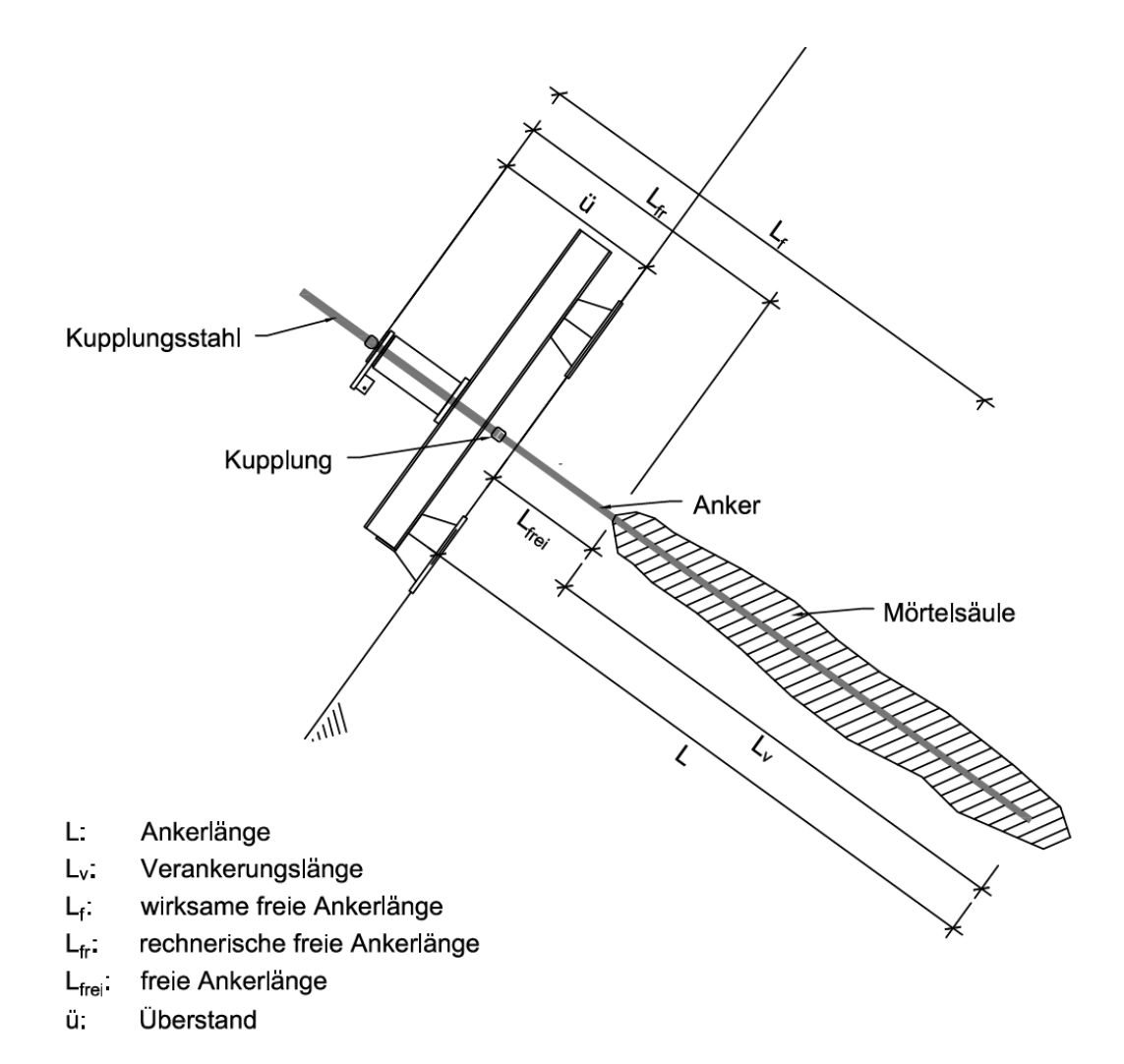

# <span id="page-36-0"></span>**Beilage E: Vorlage Feldprotokoll Ausziehversuche (4 Laststuffen)**

## Versuch Nr:... / Anker-Nr:... / Ausziehversuch nach SIA 267/1

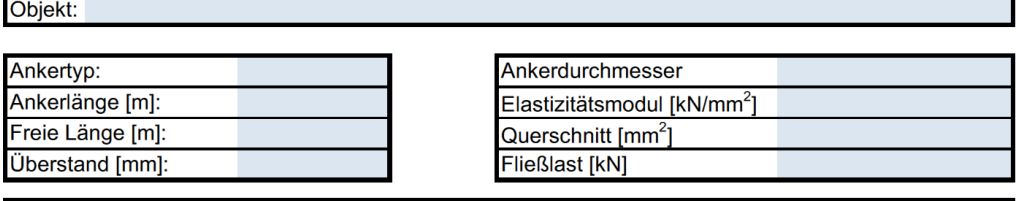

Prüfzylinder:

Datum:

Umrechnungsfaktor Last/Druck in kN/bar:

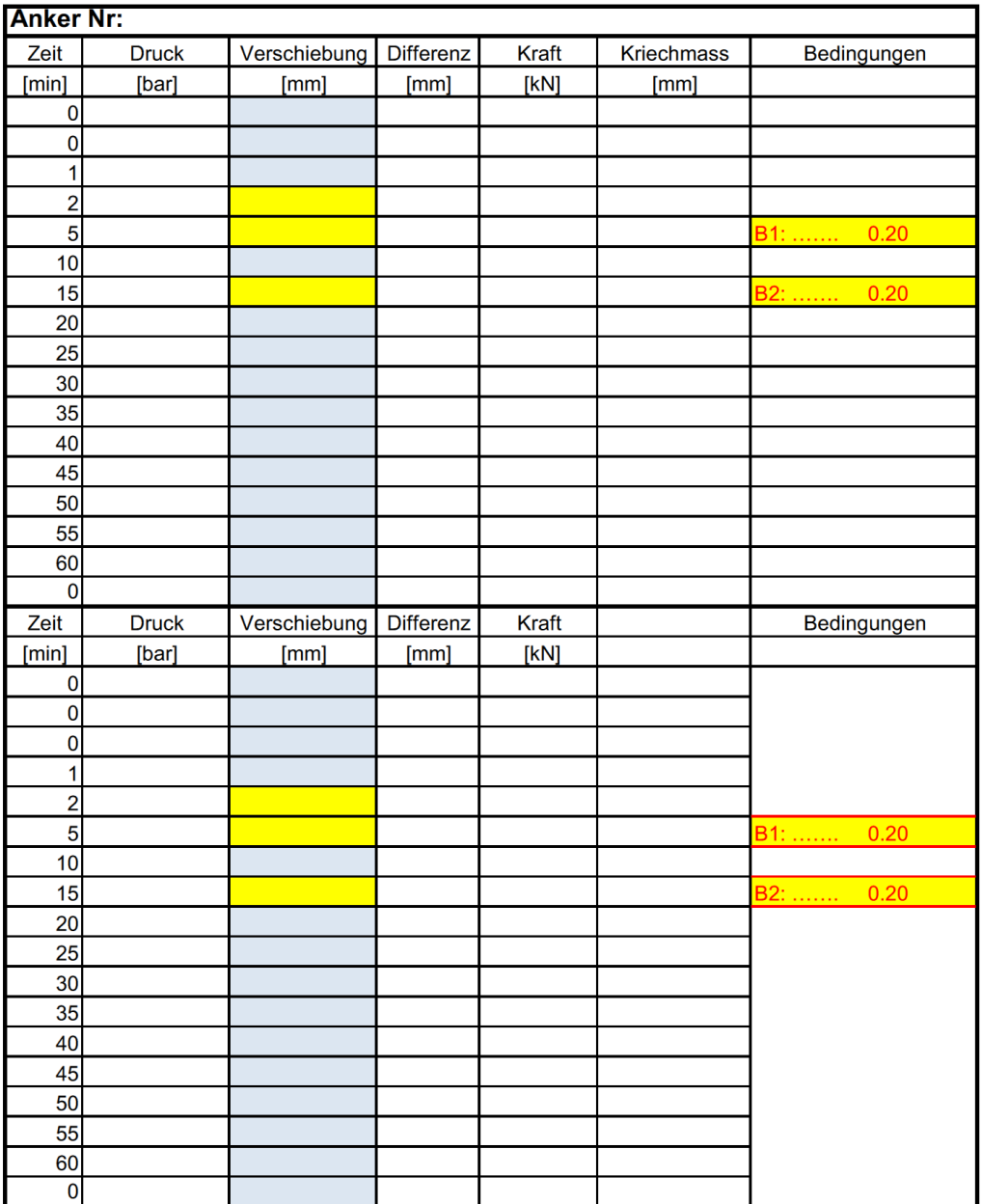

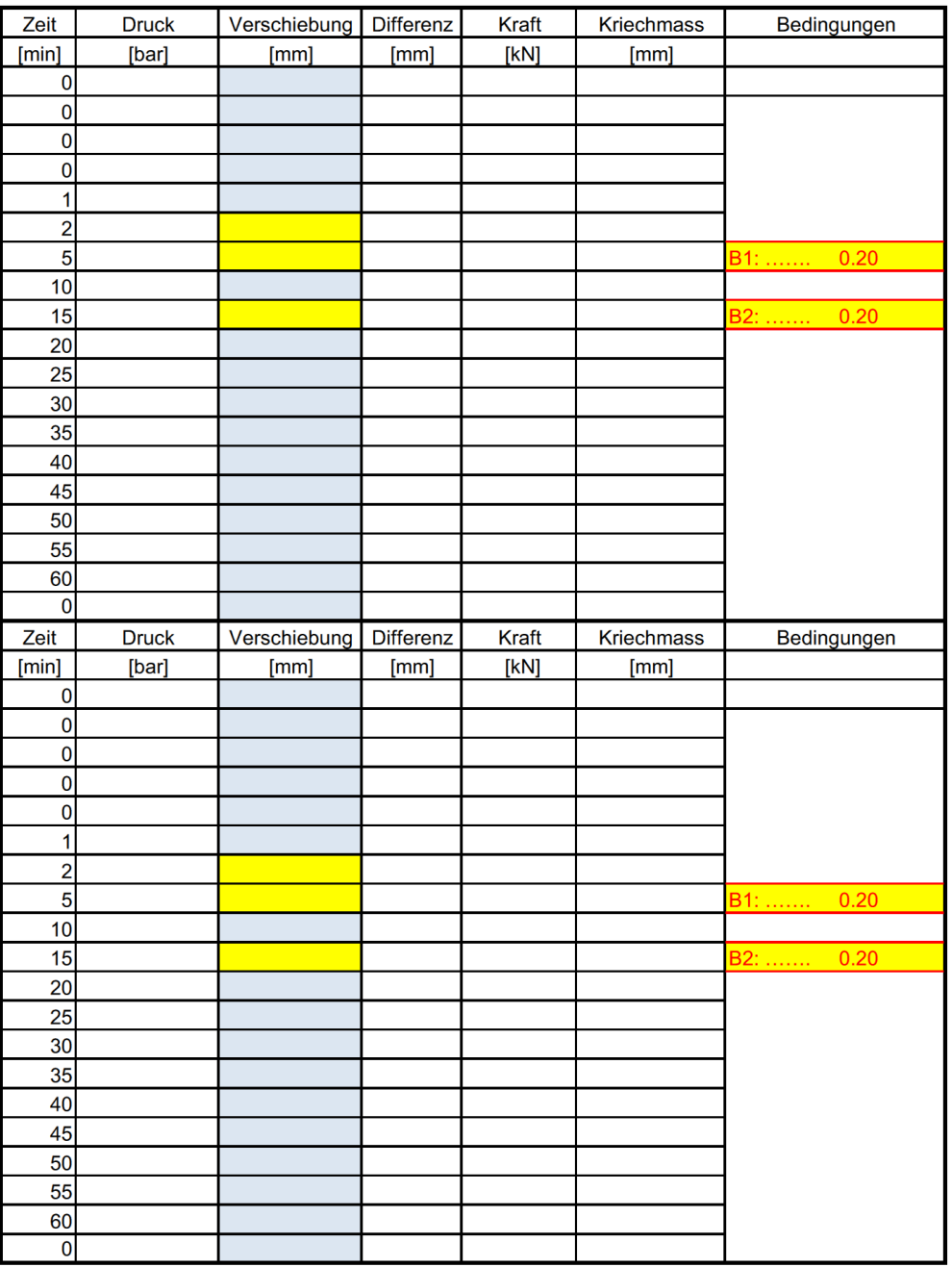

Bedingung 1:  $\Delta I_{t=5}$  - $\Delta I_{t=2} \leq 0.2$  mm

Kriechmass  $k = (l_{t=i} - l_{t=1}) / log (t_i / t_1)$ 

Bedingung  $2:\Delta I_{t=15} - \Delta I_{t=5} \leq 0.2$  mm

# <span id="page-38-0"></span>**Beilage F: Vorlage Feldprotokoll "Erweiterte Zugproben"**

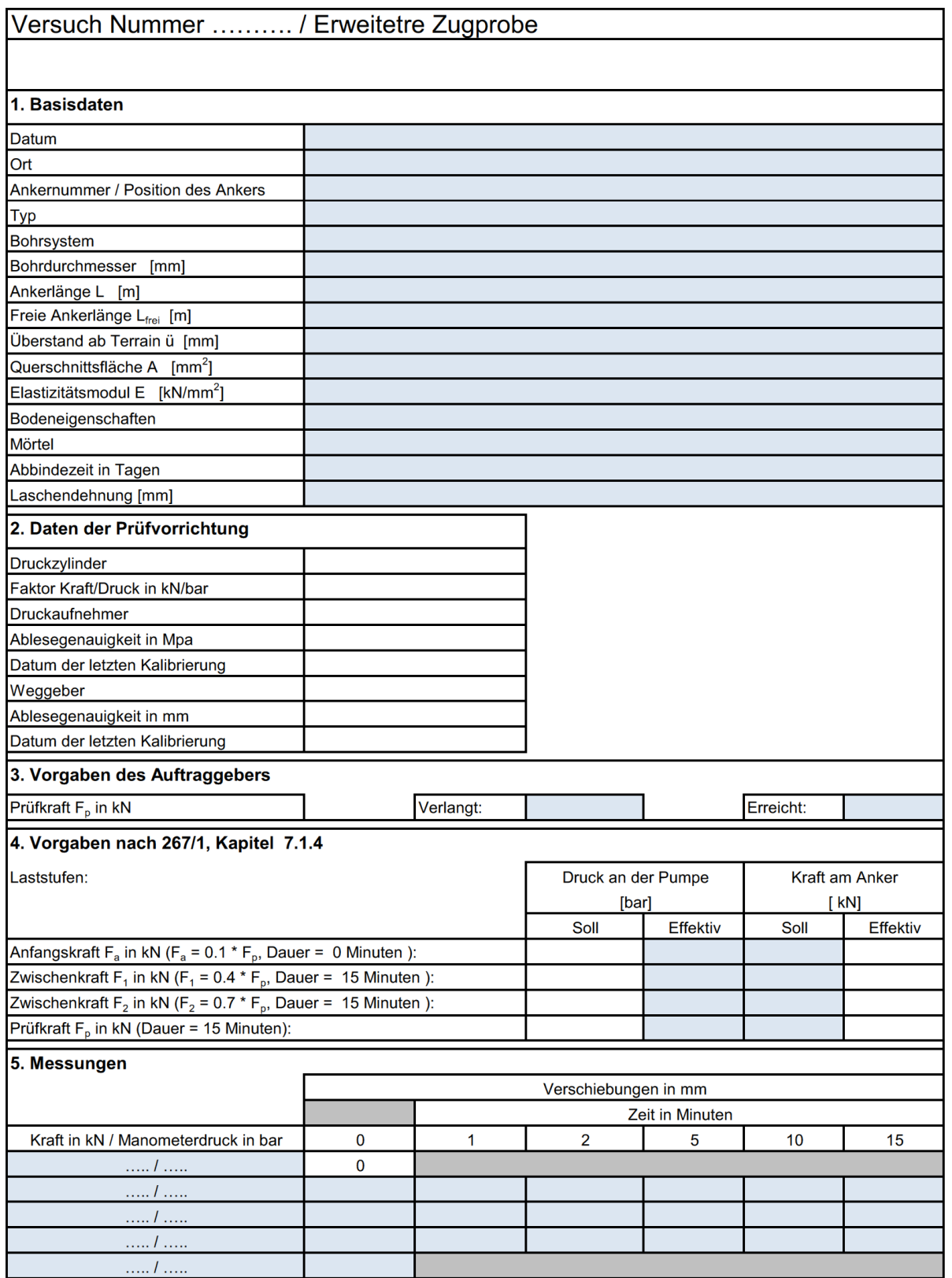

### <span id="page-39-0"></span>**Beilage G: Eingabe SCILAB**

Mit den bestimmten Rohdaten aus den Ausziehversuchen (Messpunkte P0 bis P4) kann SCILAB die Referenzkurve nach Gauss berechnen. **Eingabe im SCILAB**

> **Schritt 1:** Als erstes muss mit der Texteingabe die Referenzkurve klar definiert werden. Im vorliegenden Beispiel verwenden wir die Rohdaten des Versuchs 1. Mit dieser Bezeichnung ist es jeder Zeit möglich den Ursprung dieser Referenzkurve zu kennen.

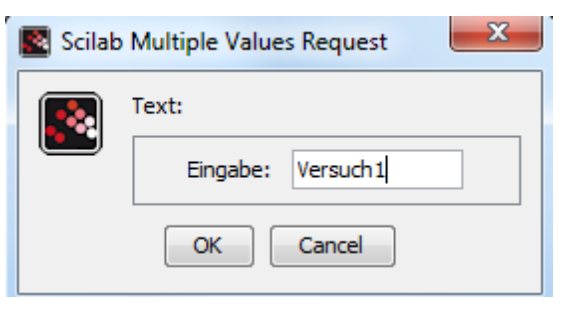

**Schritt 2:** Je nach Anzahl der erhaltenen Messpunkte P sind diese im Eingabefeld "Anzahl Elemente" einzutragen. In unserem Beispiel sind dies 5.

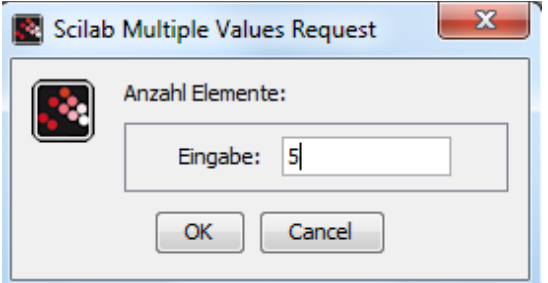

**Schritt 3:** Als nächster Schritt sind die fünf Laststufen einzutragen, wobei die Trennung mit einem Komma ohne Zwischenabstand erfolgt.

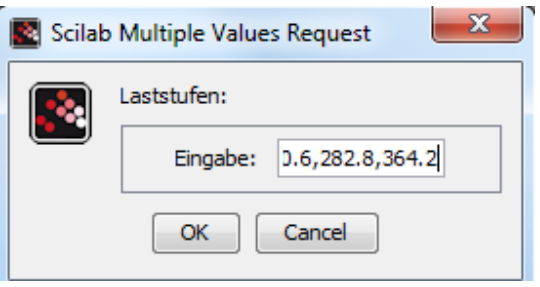

**Schritt 4:** Als letzter Schritt sind die fünf Verformungen einzusetzen. Die Trennung der einzelnen Verformungen erfolgt auf die selbe Weise wie für die Laststufen.

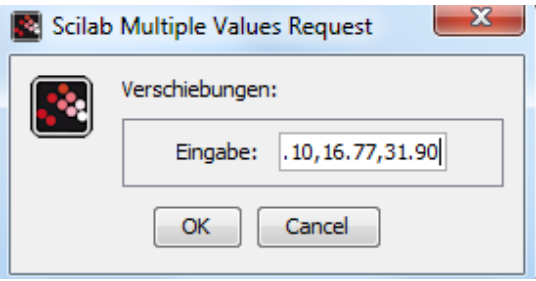

<span id="page-40-0"></span>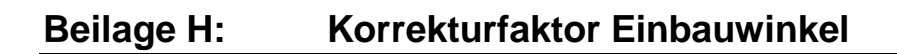

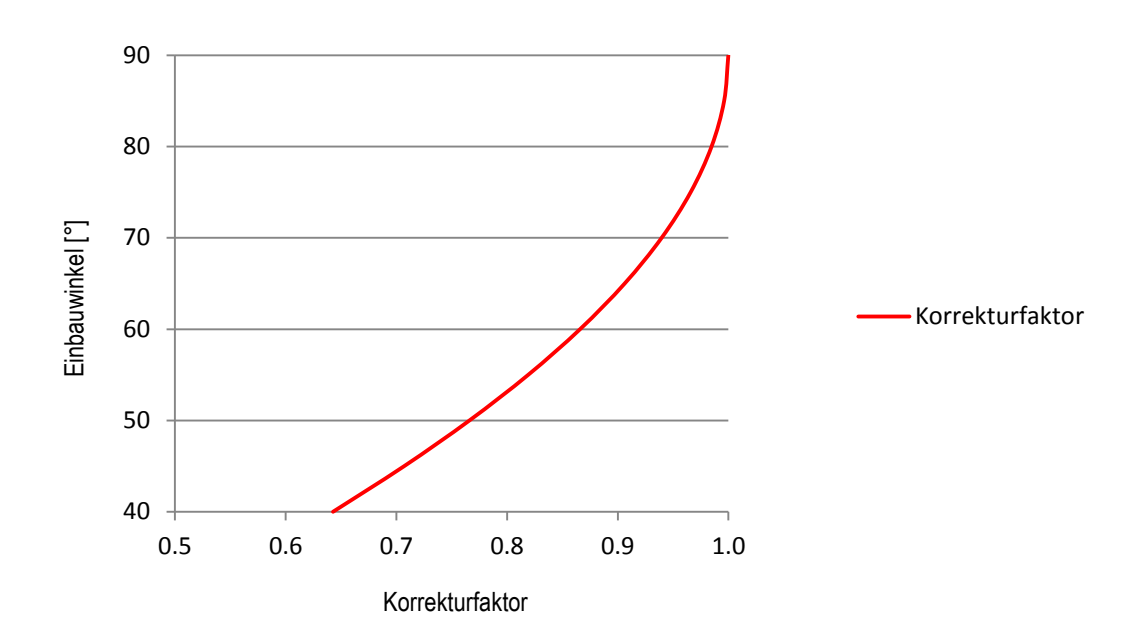

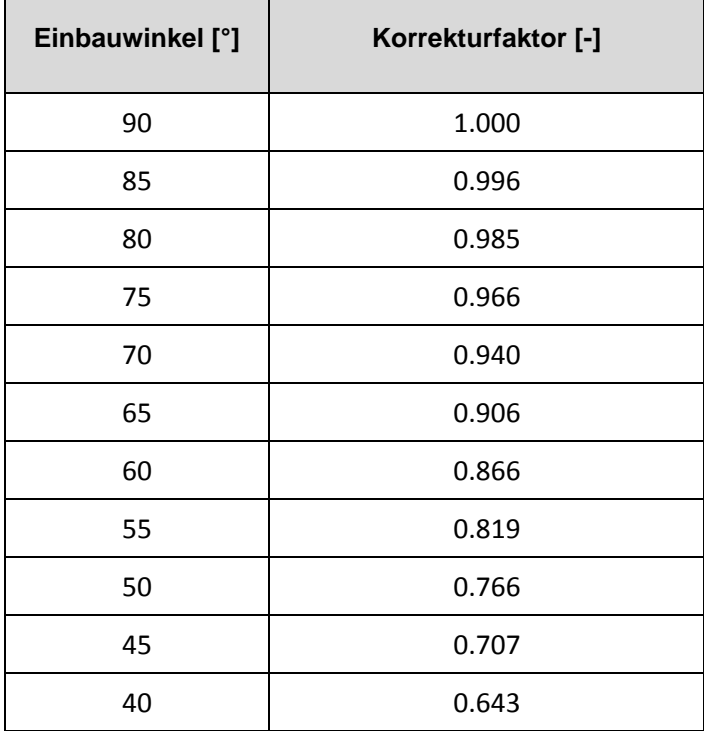